#### CONJUNTO DE HERRAMIENTAS PARA LA ELIMINACIÓN DE LA MALARIA DEL MEI

Guía para la Eliminación de la Malaria dirigida a la vigilancia y respuesta a poblaciones específicas en alto riesgo

Módulo 2: identificación de factores de riesgo mediante estudios de casos y controles

Iniciativa para la Eliminación de la Malaria

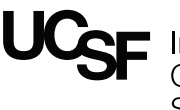

Institute for<br>Global Health Sciences

La Iniciativa para la Eliminación de la Malaria es una Iniciativa del Instituto de Ciencias Globales de la Salud de la UCSF.

**shrinkingthemalariamap.org**

# Contenido

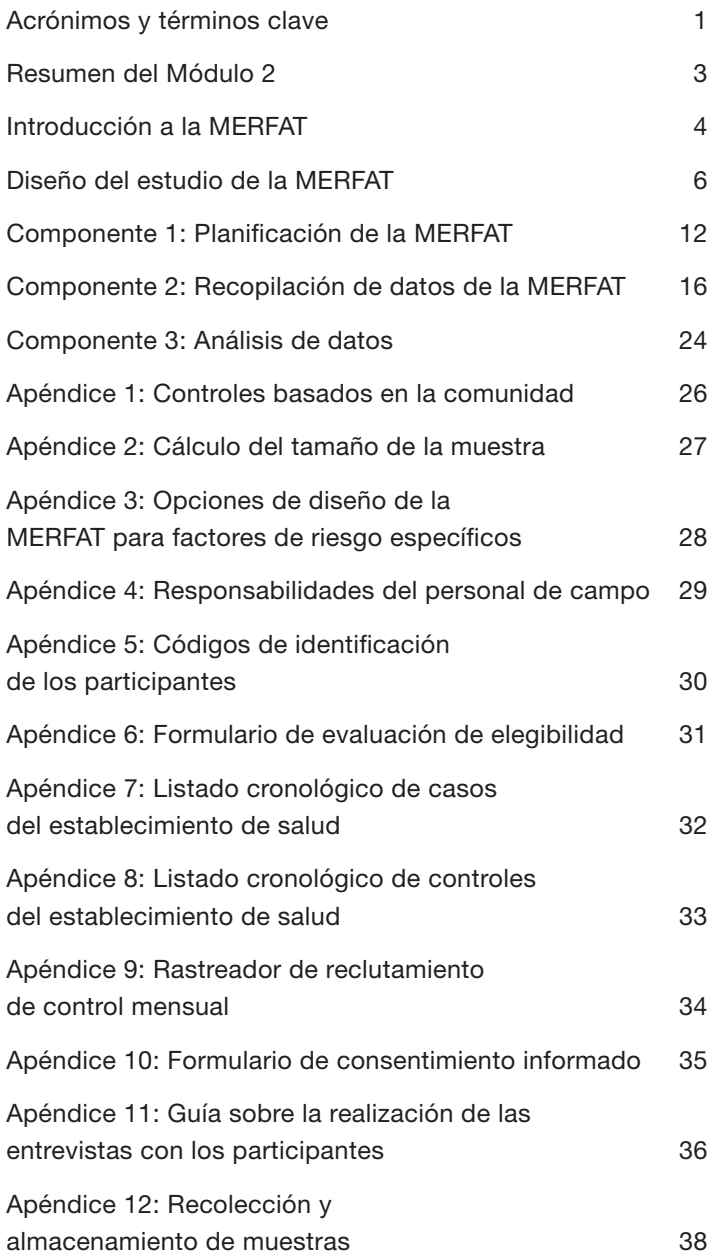

# Acrónimos y términos clave

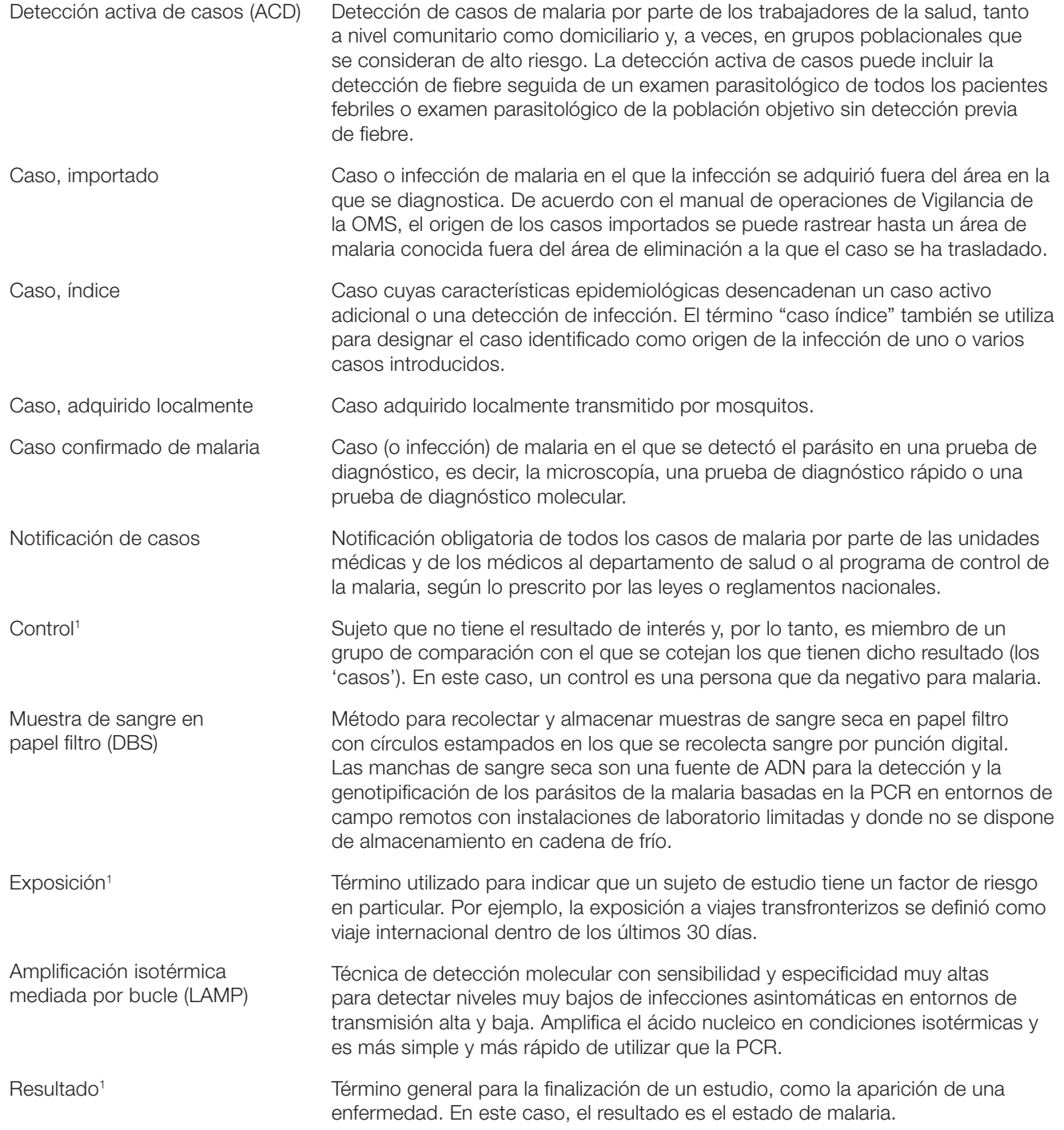

A menos que se indique lo contrario, las definiciones se reprodujeron de la terminología sobre la malaria de la OMS. WHO malaria terminology (Terminología sobre la malaria de la OMS). (Junio de 2017). Recuperado el 27 de julio de 2017 de http://apps.who.int/iris/bitstream/10665/208815/1/WHO\_HTM\_GMP\_2016.6\_eng.pdf

<sup>1</sup> Hulley, S. B., Cummings, S. R., y Browner, W. S. (2013). Designing clinical research (El diseño de la investigación clínica) (4ª edición). Philadelphia , PA: Wolters Kluwer Health Lippincott Williams & Wilkins.

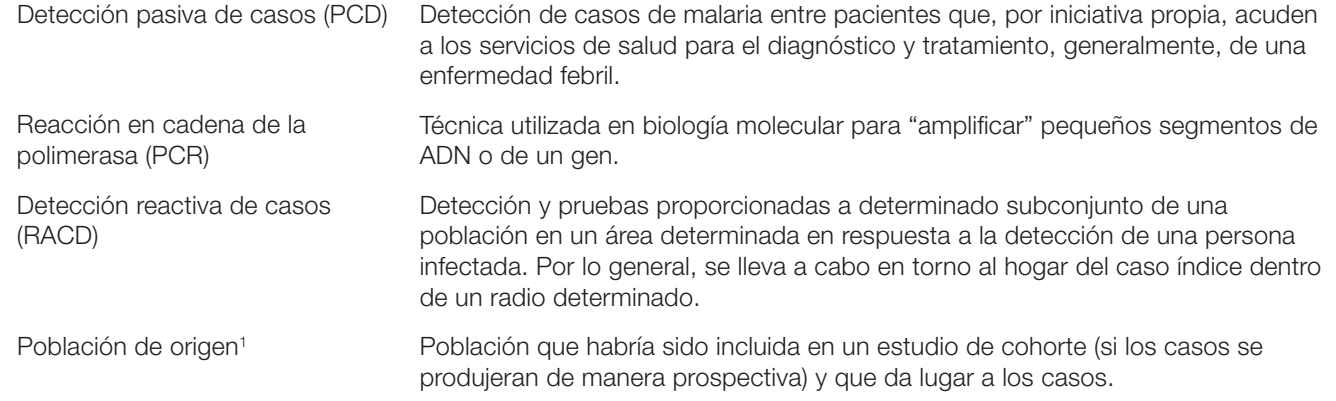

# Resumen del Módulo 2

El Módulo 2 proporciona instrucciones sobre cómo realizar una evaluación de los factores de riesgo malárico utilizando un diseño estándar de casos y controles. Este diseño, denominado Herramienta de Evaluación de Factores de Riesgo para la Eliminación de la Malaria (MERFAT), no solo es útil en un rango amplio de entornos, sino que también es simple desde el punto de vista operativo, ya que utiliza casos y controles identificados en los establecimientos de salud.

Este Módulo proporciona documentación detallada, procedimientos operativos estándar (POE) y herramientas de recopilación de datos para permitir que el personal del proyecto identifique y cuantifique los factores de riesgo factibles para las poblaciones de alto riesgo (HRP) de malaria. Esta información se puede utilizar para identificar cómo y dónde se contagiaron las infecciones y, por lo tanto, dirigir las intervenciones a ubicaciones y subgrupos de población específicos.

El Módulo 2 se vincula con los otros módulos de la Guía para las HRP (Figura 1).

El Módulo está organizado en tres componentes:

- 1. Planificación de la MERFAT, incluyendo la financiación, la formación del equipo de estudio y la adaptación del diseño y del cuestionario.
- 2. Recopilación de datos, que implica detallar las funciones del personal, la preparación de los materiales, la implementación de la recopilación de datos y la gestión de la documentación y de los datos.
- 3. Análisis de datos

La sección de recopilación de datos proporciona los POE detallados que pueden revisarse durante la capacitación y adaptarse al contexto específico del país. Las herramientas de recopilación de datos de la MERFAT se proporcionan en los apéndices y en los enlaces dentro de este Módulo.

### Figura 1: Generación y uso de pruebas: pasos en el ciclo de vigilancia para la selección de las HRP

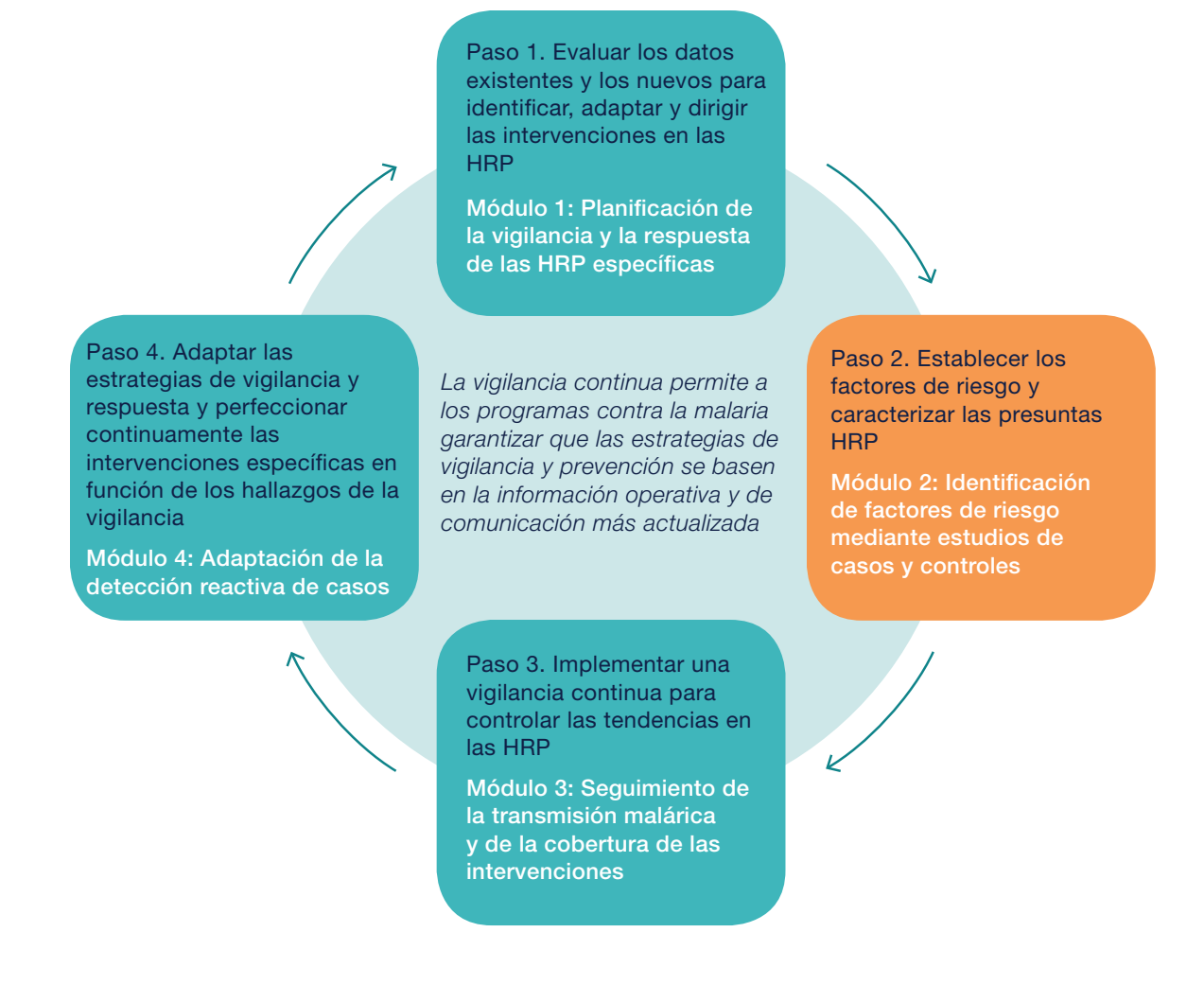

# Introducción a la MERFAT

# ¿Qué es la MERFAT?

La Herramienta de Evaluación de Factores de Riesgo para la Eliminación de la Malaria (MERFAT) se desarrolló para ayudar a los programas y socios a identificar o confirmar las HRP de malaria y los factores de riesgo subyacentes de infección. La MERFAT utiliza una metodología de casos y controles para comparar personas con malaria (casos) con aquellas sin malaria (controles).

La herramienta consta de pautas, protocolos de muestra y cuestionarios para ayudar a los programas y socios a diseñar, implementar e interpretar los hallazgos de una evaluación estándar. Los resultados se pueden utilizar con el fin de respaldar la toma de decisiones sobre la asignación de recursos para encuestas específicas y/o estrategias de intervención, así como paquetes de intervención personalizados para un grupo específico.

## ¿Cuándo, dónde y por qué utilizar la MERFAT?

La MERFAT puede proporcionar evidencia de quién se encuentra en mayor riesgo de contraer malaria en una localidad determinada y dónde se encuentran las deficiencias en la cobertura de la intervención.

La metodología de casos y controles de la MERFAT se encuentra especialmente adecuada a los entornos de baja endemnicidad y eliminación, en los que suele haber pocos casos de malaria. En estos contextos, es poco probable que las encuestas basadas en la población (por ejemplo, encuestas de indicadores de malaria) detecten casos suficientes para proporcionar información útil sobre las HRP desde el punto de vista programático. La Figura 2 presenta un árbol de decisiones sobre cuándo y dónde se puede aplicar la MERFAT.

En contextos donde las investigaciones de casos se llevan a cabo de manera rutinaria en el lugar de asistencia y donde existe un acceso adecuado a los servicios de salud, la MERFAT puede integrarse fácilmente en los sistemas de vigilancia existentes mediante la aplicación de un conjunto de preguntas centrales que aparecen en el formulario de investigación de casos a un grupo de control con el fin de proporcionar una comparación adecuada.

El enfoque de la MERFAT se utilizó para identificar factores de riesgo malárico específicos en Indonesia (Recuadro 1) y otros países.

# ¿Quiénes deberían utilizar la MERFAT?

La MERFAT se desarrolló para las personas responsables de tomar decisiones en materia de salud, los administradores de programas contra la malaria, las organizaciones no gubernamentales y los investigadores que desean generar pruebas para mejorar la vigilancia y respaldar las estrategias de intervención dirigidas a las poblaciones con mayor riesgo de contraer malaria.

### Figura 2: Árbol de decisiones de la MERFAT

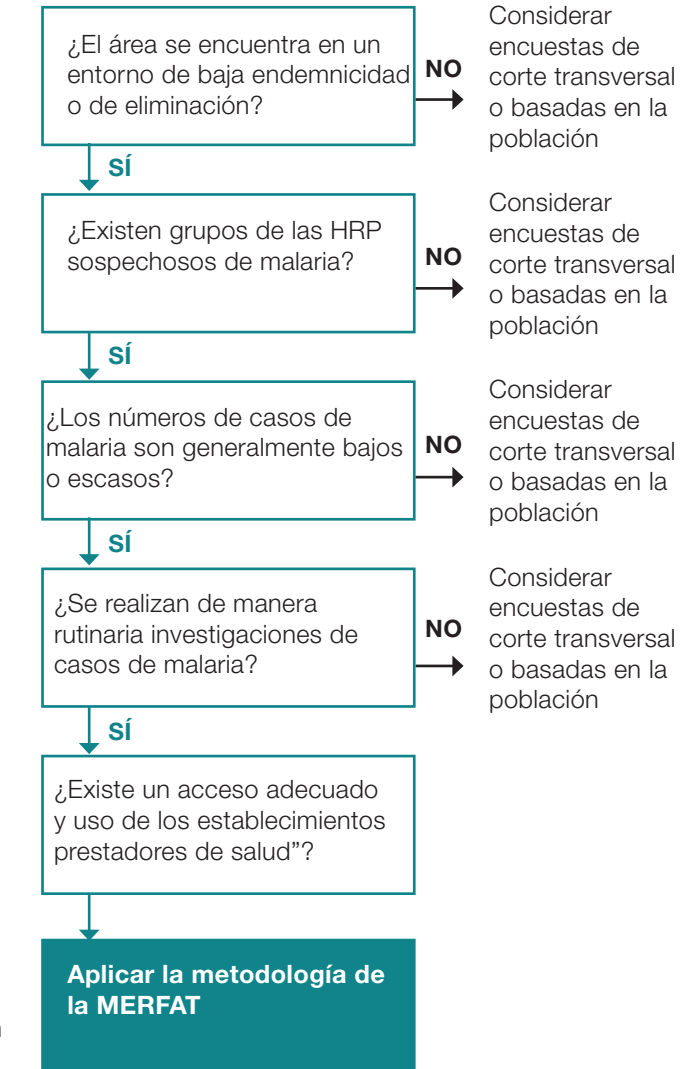

## Recuadro 1. La MERFAT en Indonesia

Aunque la provincia de Aceh, Indonesia, logró una disminución en la incidencia malárica de 0,9 a 0,1 casos por cada 1.000 habitantes entre 2010 y 2015, los casos adquiridos localmente continuaron ocurriendo más allá de la meta de eliminación establecida por la provincia para 2015. Estudios preliminares realizados por la Iniciativa de Eliminación de la Malaria de la Universidad de California en San Francisco (UCSF) han detectado que la malaria en la provincia de Aceh se agrupa de forma sociodemográfica y, a menudo, entre las personas que trabajan o duermen en la selva. Para definir con mayor certeza a las poblaciones con alto riesgo de malaria y a las deficiencias en la cobertura de la intervención en la provincia de Aceh, se llevó a cabo la MERFAT utilizando casos y controles detectados pasivamente de 2017 a 2018 en cinco subdistritos. Este estudio brindó la oportunidad de explorar los factores de riesgo en las categorías de ocupación, socioeconómicas, vivienda y comportamientos relacionados y no relacionados con los bosques. Los resultados preliminares muestran que el 72,3 % de los casos, el 18,8 % de los controles realizados en establecimientos de salud y el 8,7 % de los controles comunitarios informaron un viaje al bosque.

La información obtenida de este tipo de estudio

proporciona una direccion en accion para los programas de control de la malaria al identificar las deficiencias en la cobertura donde se pueden dirigir las intervenciones. Por ejemplo, los hallazgos de este estudio revelan que las segundas residencias de quienes habitan estacionalmente en la selva son un objetivo fundamental de intervención en la provincia de Aceh. Mientras que el 76 % de las segundas residencias estaban ubicadas en la selva o en su periferia, el 100 % de los participantes respondió que dichas residencias nunca habían recibido rociado residual intradomiciliario (IRS) o que ni siquiera sabían si habían sido rociadas. Además, el 97 % de las respuestas indicaron que las residencias no tienen mosquiteros para cama. Los estudios detallados de los factores de riesgo de esta naturaleza también se pueden utilizar para determinar subgrupos específicos de alto riesgo de malaria; en este caso, el estudio ha identificado a los excavadores de pozos de las compañías telefónicas como un subgrupo de alto riesgo porque, en general, se trata de migrantes, empleados en grandes redes y que trabajan lejos de los asentamientos. El conocimiento de los subgrupos de alto riesgo y las deficiencias en la cobertura de la intervención es esencial para que los programas se dirijan de manera efectiva a intervenciones como la detección reactiva de casos y el control vectorial con IRS y mosquiteros para cama.

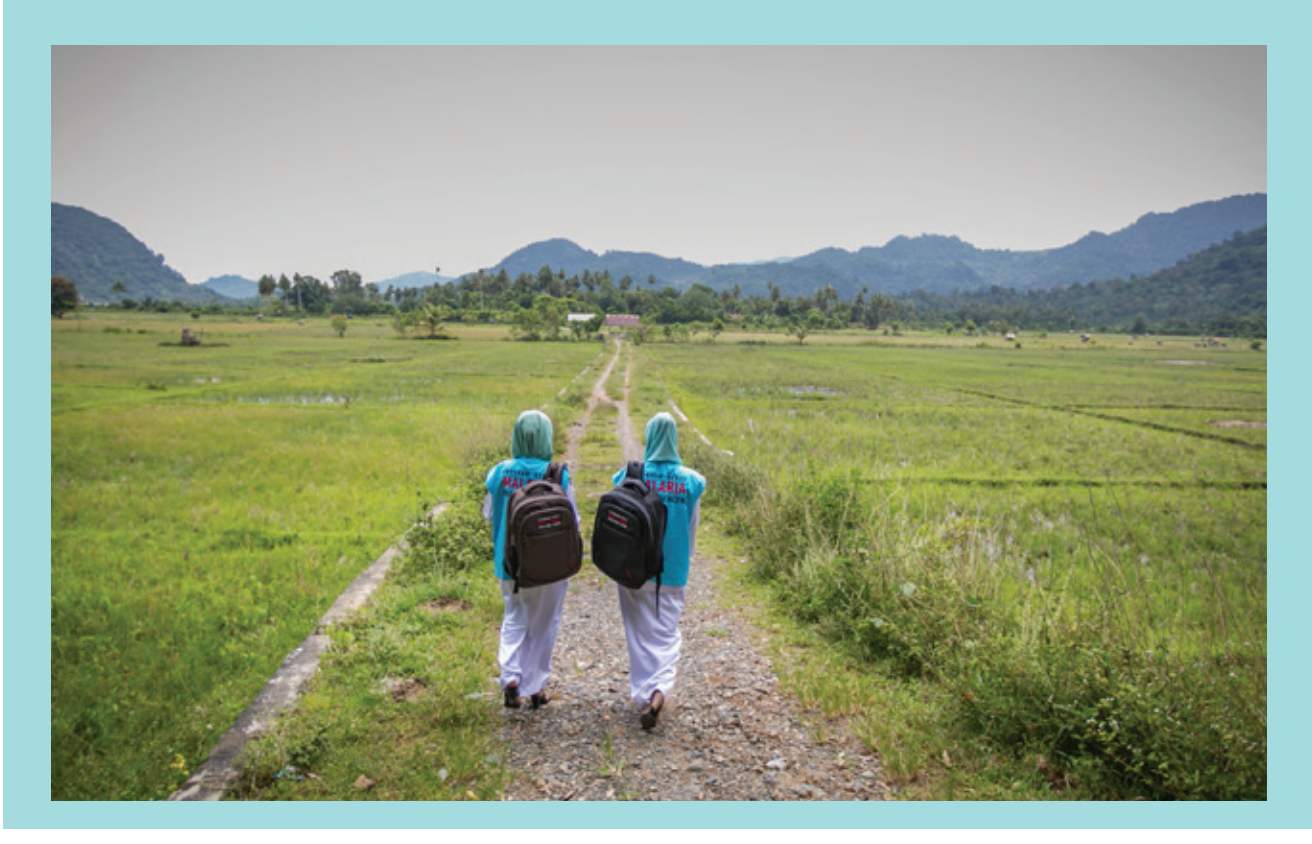

# Diseño del estudio de la MERFAT

Un estudio de casos y controles es un diseño del estudio epidemiológico clásico que se utiliza para analizar una amplia variedad de enfermedades. En su forma más simple, un estudio de casos y controles de malaria compara las características de los casos de malaria con las de una población sin malaria (controles).

La MERFAT utiliza una metodología de casos y controles basada en los establecimientos de salud, en la que tanto los casos como los controles se seleccionan de las personas que se presentan en un establecimiento de salud. Este diseño es sencillo, fácil de llevar a cabo y está diseñado para lugares de recursos limitados con poca malaria. En la mayoría de los entornos, el diseño de casos y controles proporcionará un grupo de comparación válido para los casos de malaria detectados pasivamente. La siguiente sección describe los componentes del diseño de la MERFAT (Recuadro 2).

### Recuadro 2. Componentes de la **MERFAT**

El diseño de la MERFAT consta de lo siguiente:

- 1. Objetivos y preguntas programáticas para responder
- 2. Área geográfica de implementación
- 3. Definiciones de casos y controles
- 4. Criterios de inclusión y exclusión de casos y controles
- 5. Factores de riesgo malárico de interés
- 6. Cálculo del tamaño de la muestra

# Objetivos de la MERFAT

El diseño estándar de la MERFAT tiene como objetivo:

- Identificar los factores de riesgo factibles para la infección sintomática de la malaria
- Perfilar las HRP para dirigir las intervenciones

Los objetivos específicos de la MERFAT pueden ser desarrollados de acuerdo con las prioridades programáticas. Se incluyen ejemplos de preguntas programáticas que pueden ser respondidas utilizando el diseño de la MERFAT:

1. ¿Existen las HRP definidas contra la malaria? ¿Se pueden confirmar estos grupos con datos?

- 2. ¿Dónde y cuándo pueden dirigirse y/o accederse a las HRP de malaria?
- 3. ¿Se pueden identificar las rutas de viajes de alto riesgo para su vigilancia específica?
- 4. ¿Son eficaces las intervenciones existentes y cuáles son las deficiencias clave en las HRP de malaria?
- 5. ¿Es probable que las mejoras en las viviendas tengan un impacto en la transmisión malárica y en qué grupos?
- 6. ¿En qué comunidades se deben realizar las mejoras de viviendas?
- 7. ¿Los factores ambientales están asociados con la malaria?

# Área geográfica de implementación

El área geográfica para la implementación de la MERFAT y el número de establecimientos de salud necesarios serán determinados por:

- 1. El número de casos de malaria por establecimiento de salud por mes (ver Figura 3).
- 2. El número mínimo de casos y controles necesarios para identificar los factores de riesgo. Esto determinará si se necesitan instalaciones de salud adicionales.
- 3. Recursos presupuestarios disponibles para el personal del establecimiento de salud. El empleo del personal de los establecimientos de salud existentes es más rentable, pero en los establecimientos con carga alta, es posible que se necesite personal adicional.
- 4. Las poblaciones para las que el programa requiere información (donde ya se han identificado las HRP sospechosas).

# Definición de casos y controles

El diseño estándar de la MERFAT utiliza casos de malaria sintomática que se detectan pasivamente en los establecimientos de salud a través del sistema de vigilancia existente. Los controles de la MERFAT se reclutan de personas febriles cuyo resultado es negativo para la malaria en los establecimientos de salud (un diseño de 'prueba negativa'). Este diseño proporciona la base para una comparación válida al garantizar que la distribución de los controles sea la misma que la población de origen de los casos con respecto al comportamiento de búsqueda de tratamiento. La Figura 4 es un diagrama conceptual de la selección y clasificación de los casos y controles.

## Definición y selección de casos

Los casos solo deben incluir a personas que hayan sido diagnosticadas con una infección por especies de *Plasmodium* y confirmada por microscopía, prueba de diagnóstico rápido (RDT) u otras pruebas de diagnóstico más sensibles como la amplificación isotérmica mediada por bucle (LAMP) o la reacción en cadena de la polimerasa (PCR). Todos los casos incidentes reclutados para la MERFAT deben ser entrevistados en el establecimiento de salud donde se diagnostican, ya que su seguimiento puede ser difícil, especialmente para poblaciones con mucha movilidad.

## Definición y selección de controles

Los controles solo deben incluir a personas confirmadas con resultado negativo para una *infección por Plasmodium* por microscopía, una prueba de diagnóstico rápido (RDT) o un diagnóstico más sensible (es decir, LAMP o PCR). Cuando la detección reactiva de casos se lleva a cabo de manera rutinaria en torno a los casos índice, se puede reclutar un segundo conjunto de controles seleccionados de la comunidad (controles comunitarios) (Apéndice 1).

Los controles deben ser reclutados en números fijos a lo largo del período de implementación en lugar de hacerlos concordar por fecha de diagnóstico. Esto permitirá estimar cómo varía el riesgo a lo largo del año en relación con los factores ambientales (por ejemplo, lluvia, temperatura y vegetación) y los factores de comportamiento (por ejemplo, patrones de viaje, trabajo al aire libre y uso de medidas preventivas). El Recuadro 3 resume las consideraciones clave para hacer concordar los casos con los controles.

### Recuadro 3. Concordancia de controles con casos índice

El reclutamiento de los controles se debe restringir para reflejar el rango de edad esperado y la distribución de género de los casos. Por ejemplo, si todos los casos son hombres mayores de 15 años, entonces, los controles reclutados de los establecimientos de salud también deben ser hombres mayores de 15 años. Si un tercio de los casos son mujeres, entonces, se debe reclutar una proporción similar de controles femeninos. Esta estrategia se denomina "restricción" o "concordancia de frecuencia".

Otra estrategia que se utiliza a veces es hacer concordar los controles con los casos índice en función de las características de los casos individuales (por ejemplo, edad, género o fecha del diagnóstico). Sin embargo, esta estrategia no se aconseja por las siguientes razones:

- Puede ser difícil concordar casos y controles por fecha (y otras características), lo que deja una gran cantidad de casos sin concordar.
- La concordancia individual hace que sea imposible diferenciar el riesgo de exposición (por ejemplo, durante un viaje) según las características de concordancia (por ejemplo, género y edad).
- La edad y el género se pueden medir y controlar fácilmente en el análisis mediante regresión logística o estratificación, eliminando así cualquier necesidad de concordar individualmente estas características.

#### Figura 3. Tabla de casos desglosados

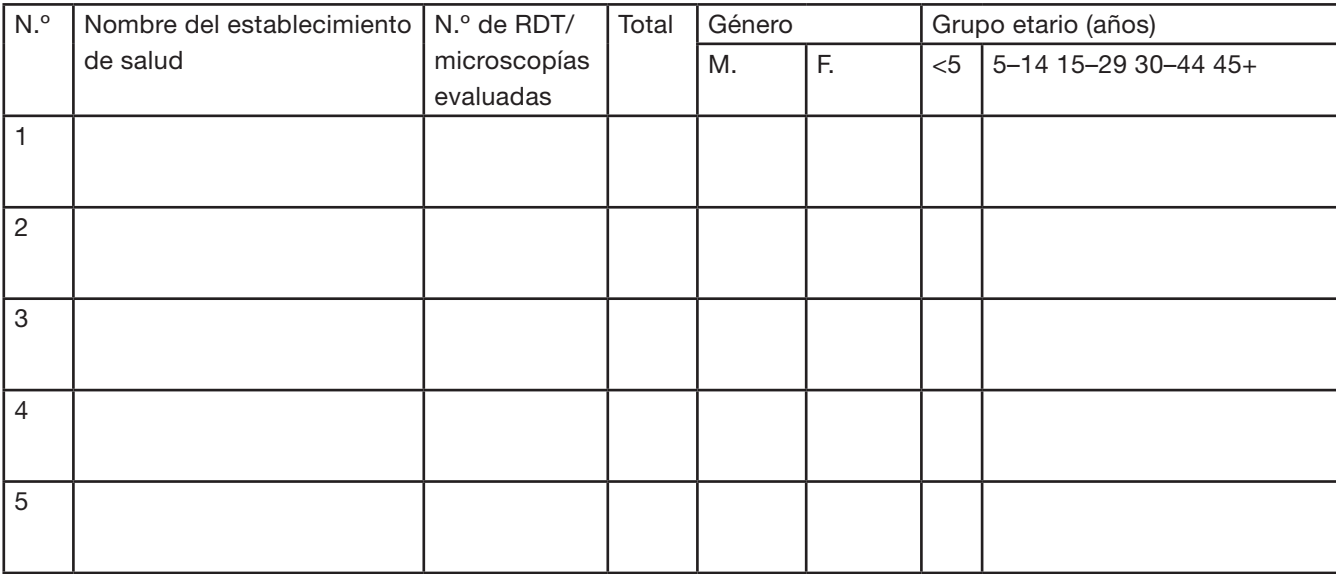

Nota: El desglose de esta tabla por mes puede ayudar a planificar las metas de reclutamiento de control.

#### Figura 4: Selección y clasificación de casos y controles

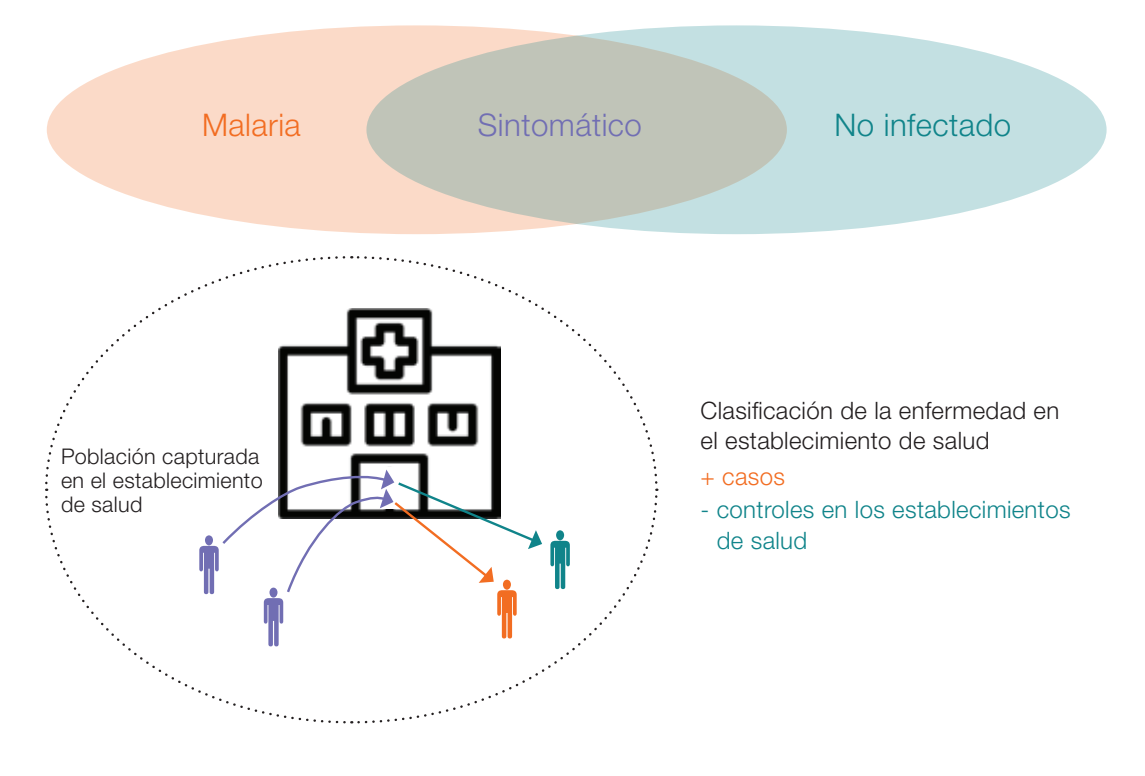

## Criterios de inclusión y exclusión

Se entiende por criterios de inclusión a aquellas características que todos los participantes deben tener para ser incluidos en la implementación de la MERFAT. Por otro lado, se entiende por criterios de exclusión a aquellas características que descalifican a las personas para participar. Los mismos criterios de inclusión y

exclusión deben aplicarse tanto a los casos como a los controles. El objetivo es garantizar que los controles sean representativos de la misma población o de una población similar a la de los casos (es decir, un control sería detectado e incluido como caso si desarrollara malaria). El Recuadro 4 resume los criterios estándar de inclusión y exclusión para el diseño de la MERFAT.

## Recuadro 4. Criterios de inclusión y exclusión de la MERFAT

#### Criterios de inclusión

- 1. Asistir a un establecimiento de salud determinado con sospecha de malaria
	- Se recomienda que tanto los casos como los controles se recluten de personas que asisten a un establecimiento de salud determinado y que presenten fiebre, lo que activa la detección de malaria. Este criterio minimizará el sesgo de selección y los costos asociados con el reclutamiento de control.
	- Se puede reclutar un segundo conjunto de control de la comunidad donde la detección reactiva de casos se realice de manera rutinaria en torno al caso índice (Apéndice 1).
- 2. Prueba de malaria
	- Tanto los casos como los controles deben tener una prueba de malaria realizada por microscopía, RDT y/o una prueba de diagnóstico más sensible (es decir, LAMP o PCR). Los casos deben dar un resultado de prueba positivo y los controles deben dar un resultado de prueba negativo.
- 3. Predisposición y disponibilidad para participar en la MERFAT
	- Todos los participantes deben estar completamente informados sobre los objetivos, los riesgos y los beneficios de la MERFAT; asimismo, deben haber consentido participar.

#### Criterios de exclusión

- 1. Diagnóstico previo de malaria en los últimos 30 días
	- Es probable que los casos que hayan recibido un diagnóstico de malaria en el último mes tengan una infección recidivante, en lugar de una nueva infección. En áreas en las que domina la transmisión de *P. vivax*, puede ser necesario extender el período de diagnóstico previo a 60 días, debido a la mayor probabilidad de infecciones recidivantes.
	- Las personas con resultado negativo en la prueba de malaria, recuperadas recientemente de dicha infección, pueden considerarse parte de la población de casos y, por lo tanto, no deben incluirse como controles.
- 2. Quimioprofilaxis o tratamiento de la malaria en los últimos 14 días
	- Las personas con resultado positivo para la infección de malaria, que informan quimioprofilaxis o tratamiento reciente, tienen más posibilidades de tener una infección recidivante/no curada que una infección nueva.
	- Las personas con resultado negativo para la infección de malaria, que informan quimioprofilaxis o tratamiento, no son susceptibles a la infección (y, por lo tanto, no corren el riesgo de ser considerados como caso) o pueden haber tenido una infección reciente.
- 3. Pacientes críticos
	- Los pacientes en estado crítico necesitarán atención médica urgente y es posible que no puedan responder al cuestionario de la MERFAT.

# Factores de riesgo malárico

El cuestionario básico de la MERFAT considera la exposición a una amplia gama de factores de riesgo posibles (Figura 5). Esto generalmente se evalúa durante un período de 30 días, previo al diagnóstico como caso o control. Estos factores se pueden relacionar con tres categorías.

- 1. Factores de riesgo conductuales relacionados con el comportamiento humano (por ejemplo, uso de intervenciones, ocupación, actividades de ocio o viajes).
- 2. Factores de riesgo relacionados con la ubicación, incluidos los factores ambientales asociados con los lugares de residencia o de viaje, las precipitaciones, la temperatura y la vegetación, así como el tipo de vivienda (es decir, estructuras formales o informales). La población rural nómada, por ejemplo, es posible que vivan en estructuras informales que los exponen a un mayor riesgo de picaduras de mosquitos en comparación con las poblaciones con estilos de vida más sedentarios.
- 3. Factores de riesgo relacionados con los vectores, incluidas las especies de vectores y su comportamiento (por ejemplo, horario de la picadura y lugares de reproducción) en el área donde ocurre la transmisión. Si los recursos y la capacidad entomológica se encuentran disponibles, se pueden incluir evaluaciones de vectores en los hogares de casos y controles para comprender las diferencias en la transmisión peridoméstica.

# Cálculo del tamaño de la muestra

Para determinar los factores de riesgo malárico con un nivel aceptable de certeza, se requiere un número mínimo de casos. En entornos de eliminación, es posible que haya pocos casos y puede ser difícil alcanzar el tamaño de muestra requerido. En esta situación, se deben reclutar más controles para aumentar la probabilidad de que se pueda distinguir el efecto de un factor de riesgo. En el Apéndice 2 se brinda una explicación detallada sobre cómo calcular el tamaño de la muestra.

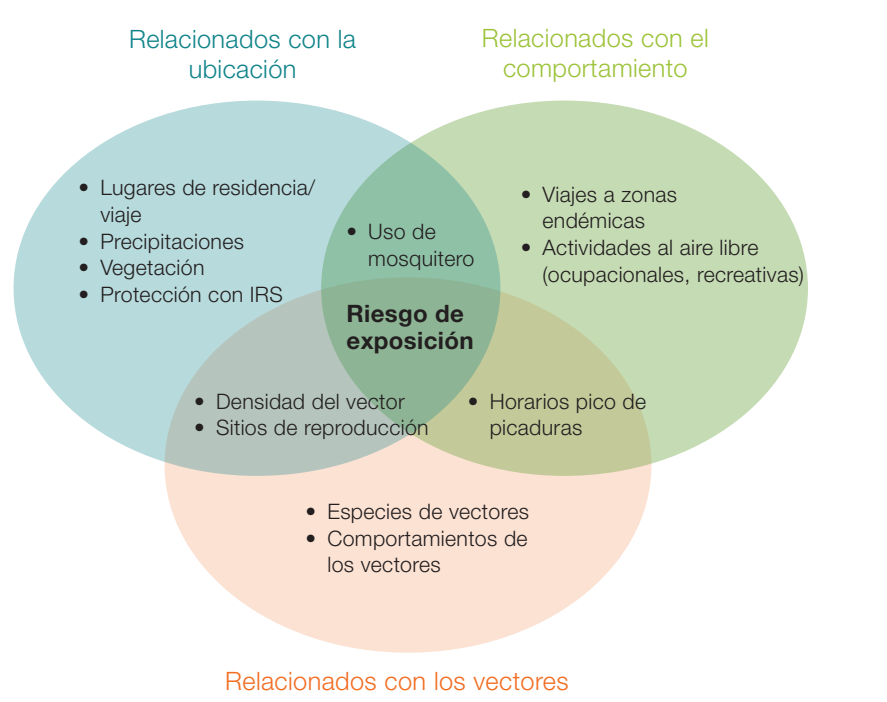

#### Figura 5. Diagrama conceptual de los factores que influyen en el riesgo de exposición a la malaria

## Recuadro 5. Caso práctico: Identificación de las HRP en Namibia

La MERFAT se puso a prueba por primera vez en la región de Zambezi, en el norte de Namibia, entre enero de 2015 y junio de 2016. La región de Zambezi limita con varios de los países con mayor transmisión malárica. Por lo tanto, el Programa de Control de la Malaria de Namibia estaba interesado en caracterizar el movimiento transfronterizo y definir las HRP.

El estudio piloto abarcó dos temporadas de transmisión malárica. La primera temporada de transmisión fue baja, con 96 casos y 199 controles, mientras que la segunda sufrió un gran brote y registró 674 casos y 442 controles (Figura A). El estudio de casos y controles reveló que los hombres de todas las edades y los niños de 5 a 14 años eran más propensos a contraer malaria.

#### Figura A. Reclutamiento de casos y controles de febrero de 2015 a junio de 2016

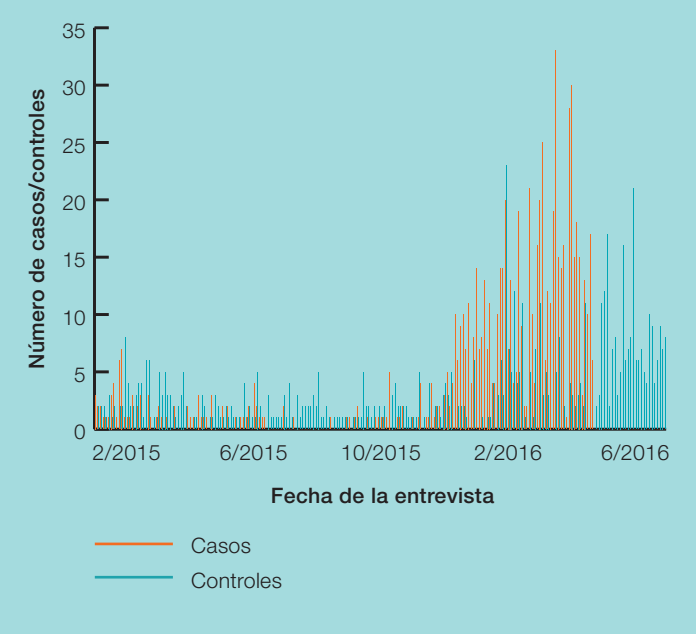

Se identificaron varios factores de riesgo relevantes para el programa luego de ajustar el nivel socioeconómico y educativo: viajes transfronterizos, migración temprana en la temporada de transmisión, dormir en tiendas de campaña o casas tradicionales, uso bajo de mosquiteros para cama, falta de IRS, participar en actividades al aire libre por la noche, específicamente estudiar afuera y pastorear reses vacunas.

Se utilizó una técnica para agrupar características de alto riesgo, lo cual permitió identificar tres HRP en los análisis preliminares:

- 1. **Estudiantes**: Niños de 0 a 15 años, en general del género masculino, que estudiaban al aire libre por las noches solían tener niveles muy bajos de cobertura de la intervención y dormían en tiendas de campaña o casas tradicionales.
- 2. Poblaciones móviles y migrantes: Adultos del género masculino y vaqueros que se caracterizaron por una movilidad alta y viajes transfronterizos. Era más probable que durmieran al aire libre o en tiendas de campaña y, a menudo, no estaban cubiertos por las campañas de IRS.
- 3. Residentes rurales y remotos: Adultos, tanto del género masculino como femenino, que tendían a vivir más lejos de los establecimientos de salud y tenían menor nivel educativo y socioeconómico. Era posible que las campañas de IRS los pasaran por alto, el uso de mosquiteros era muy bajo, vivían en casas tradicionales y, con frecuencia, se dedicaban al trabajo agrícola nocturno al aire libre.

# Componente 1: Planificación de la MERFAT

Esta sección proporciona orientación y ejemplos para desarrollar el protocolo, los instrumentos de recopilación de datos y el presupuesto para la implementación de la MERFAT. Las versiones editables de estos documentos se encuentran disponibles a solicitud. Debido a que todos los documentos deben ser editados y adaptados al contexto del país, el primer paso es identificar las secciones en el protocolo, los cuestionarios y otros documentos que necesitan ser adaptados o en los que se deben crear nuevas secciones.

# Financiación para la implementación de la MERFAT

La MERFAT puede implementarse como un proyecto de investigación operativa en colaboración con instituciones académicas locales o internacionales o encontrarse anidada dentro de un sistema de vigilancia existente. Los programas contra la malaria pueden obtener financiación para la implementación de la MERFAT de sus gobiernos, del Fondo Mundial o de otros donantes bilaterales/multilaterales. El presupuesto de la MERFAT puede incluir:

- Costos de personal: incluidos los costos del Investigador Principal (PI) local, del Coordinador de Campo, estipendios o incentivos para el personal del establecimiento de salud (por ejemplo, enfermeros y microscopistas/técnicos de laboratorio) y la contratación de recopiladores adicionales de datos si es necesario.
- Adaptación y prueba previa de herramientas de recopilación de datos (es decir, cuestionarios y tabletas).
- Capacitación de equipos de campo: incluida la capacitación sobre los procedimientos de estudio, la capacitación de actualización para microscopistas/técnicos de laboratorio y la concienciación de la comunidad.
- Equipos y suministros de laboratorio (por ejemplo, papel de filtro y suministros para estudios de PCR utilizados en pruebas moleculares más sensibles, si es necesario).
- Viajes (por ejemplo, visitas de supervisión del coordinador de campo, visitas de orientación, alquiler de vehículos y combustible).
- Suministros de campo (por ejemplo, tabletas y/o impresoras, publicidades, suministros de oficina).
- Costos de la Junta de Revisión Institucional (IRB) (si es necesario).
- Soporte técnico para el análisis de datos, redacción de informes y difusión.
- Costos administrativos para los establecimientos de salud participantes (por ejemplo, carga de computadoras portátiles y gastos telefónicos).
- Otros costos determinados por el contexto local.

# Formación del equipo de estudio de la **MERFAT**

La implementación de la MERFAT puede ser dirigida por el Investigador Principal de una institución de investigación de salud pública local o por un miembro técnico del personal del Programa Nacional contra la Malaria (NMP). El Investigador Principal debe contar con el respaldo del personal del NMP, de un Coordinador de Campo y de un administrador/analista de datos. Estos puestos a menudo suelen ocuparse por iniciativas de medio tiempo y/o estudiantes graduados de instituciones públicas de investigación locales. El equipo de implementación de la MERFAT debe liderar la adaptación del protocolo y supervisar los aspectos técnicos y operativos del proyecto.

# Adaptación del diseño de la MERFAT

Todos los materiales deberán adaptarse a un área de estudio en particular y, en algunos entornos, el diseño se podrá adaptar para enfocarse en poblaciones o fines particulares. Recomendamos adaptar el diseño de la MERFAT con la asistencia técnica de la Iniciativa para la Eliminación de la Malaria (MEI) de la UCSF u otros socios técnicos.

## Paso 1. Revisar los datos de los casos existentes y recopilar la información sobre las HRP

El primer paso para adaptar el diseño es revisar la información disponible de:

- Los datos mensuales de los sistemas de información de gestión de la salud (HMIS)
- Los registros de pacientes, y
- Las personas locales con conocimientos técnicos en malaria a nivel comunitario (es decir, establecimiento de salud o nivel inferior)

#### Esto se puede hacer como parte del *Módulo 1: Planificación de la vigilancia y la respuesta de las HRP específicas*.

La Figura 6 describe las preguntas clave y los ingresos de datos que se deben tener en cuenta. Esto ayudará a adaptar el diseño de la MERFAT y las decisiones de dotación de personal.

## Paso 2. Revisar los objetivos de la MERFAT

Si bien el diseño estándar de la MERFAT captura una amplia gama de factores de riesgo, puede ser útil modificar los objetivos si existen características conocidas de las HRP, basadas en estudios previos o en el conocimiento técnico de determinadas personas. Asimismo, otros objetivos de los programas incluyen:

• Garantizar que se puedan investigar los factores de riesgo ambientales y explorar la agrupación geográfica.

- Confirmar la sospecha de una HRP (y eliminar otras preguntas exploratorias).
- Centrar la investigación en factores de riesgo conductuales o deficiencias de intervención en una HRP conocida (por ejemplo, las poblaciones móviles y migrantes).

Para garantizar una implementación imparcial de la MERFAT, es mejor buscar el apoyo técnico de los socios al momento de realizar cambios en el diseño. El Apéndice 3 describe algunas opciones de diseño personalizadas de la MERFAT basadas en factores de riesgo específicos.

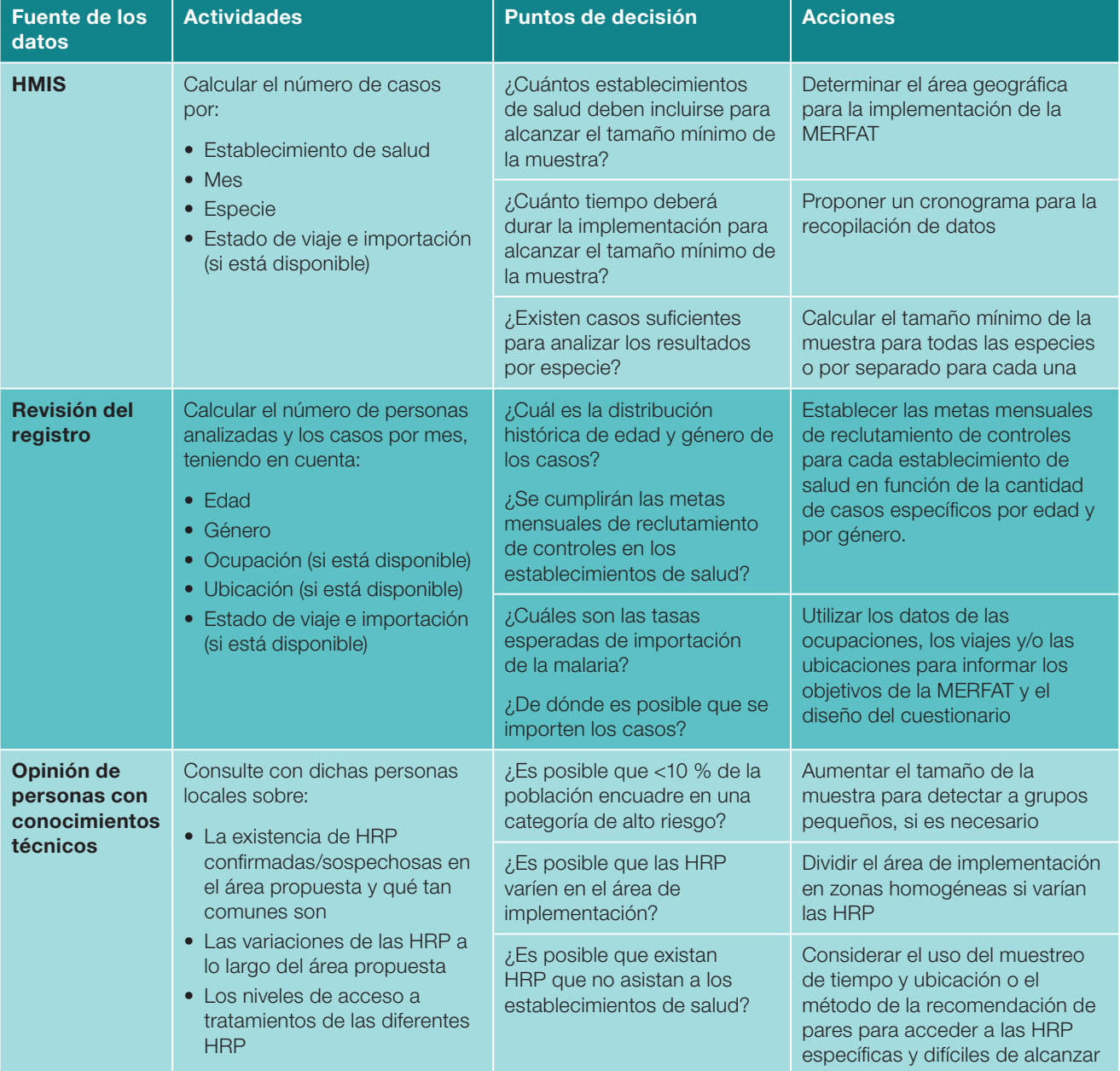

#### Figura 6. Aportes y preguntas clave para organizar el diseño de la MERFAT

## Paso 3. Identificar el área geográfica para la implementación

La población de captura de los establecimientos de salud seleccionados generalmente determinará el área de implementación de la MERFAT. Se recomienda seleccionar distritos específicos y todos los establecimientos de salud (o una muestra) dentro de ellos. El área seleccionada debe cumplir con las necesidades del programa contra la malaria, capturar el tamaño de muestra requerido y ser factible desde el punto de vista operativo. El Recuadro 6 resume las consideraciones a fin de seleccionar el área geográfica para la implementación de la MERFAT.

Cabe señalar que la zona geográfica de captura de un establecimiento de salud no siempre se corresponde con la verdadera zona de captura. Por ejemplo, los establecimientos de salud ubicados cerca de los puestos fronterizos pueden captar poblaciones móviles y migrantes (MMP) que se encuentran en tránsito.

## Recuadro 6. Fundamentos sobre dónde implementar la MERFAT

- Área programática para la que se necesita la información (puede ser un área grande, como un distrito de salud, o pequeña, como las áreas fronterizas)
- Factores de riesgo ambiental (por ejemplo, precipitaciones y vegetación) y cómo varían en el área
- Número de casos confirmados de malaria en el área por año y número de establecimientos de salud que los informan
- Recursos para implementar la MERFAT; puede ser más rentable expandir el área geográfica (para aumentar el número de casos) o ampliar la implementación a lo largo de varios períodos de transmisión
- Si es posible que las HRP esperadas tengan características similares o muy diferentes
- Si el área es contigua o está compuesta por varios distritos o áreas de enumeración separadas espacialmente

## Paso 4. Calcular el tamaño de la muestra

En algunas circunstancias, es posible que sea necesario exagerar el tamaño recomendado de la muestra si:

- Se requieren análisis de subgrupos, ya sea por especies de malaria o grupos ocupacionales.
- La prevalencia esperada de algunas características de alto riesgo (por ejemplo, grupos ocupacionales o viajes) es inferior al 20 % en la población general que busca atención médica.
- El área de la MERFAT es grande y las características esperadas de alto riesgo solo están presentes en algunas áreas.

En el Apéndice 2 se proporcionan más detalles sobre el cálculo del tamaño de la muestra.

## Paso 5. Definir la duración del estudio

La duración de la implementación de la MERFAT tendrá implicancias presupuestarias; asimismo, tendrá que considerarse si una temporada de transmisión será suficiente para lograr el tamaño mínimo de la muestra dentro del área de estudio propuesta. Dada la posible variación en la transmisión entre los años, se debe estar preparado para buscar financiación si es necesario ampliar la recopilación de datos para alcanzar el tamaño de la muestra.

## Paso 6. Decidir qué tipo de revisión ética se necesita

Las pautas nacionales del Ministerio de Salud, así como los requisitos de los socios técnicos o de implementación, determinarán si se requerirá la aprobación ética para implementar la MERFAT. Si esto es necesario, se debe incluir una sección en el protocolo que detalle qué tipo de revisión se obtendrá, así como los procedimientos relacionados con el consentimiento informado y la confidencialidad de los datos.

# Adaptación del cuestionario de la MERFAT

El cuestionario estándar de la MERFAT proporciona un conjunto básico de preguntas que abarcan aspectos diversos de la malaria (Figura 7). Los programas contra la malaria deberán adaptar el cuestionario para que se ajuste a su entorno. Los programas pueden optar por eliminar o modificar algunas preguntas. Las modificaciones al cuestionario deben hacerse con asistencia técnica. Se deben seguir los pasos a continuación para adaptar el cuestionario estándar de la MERFAT al contexto local.

#### Figura 7: Resumen del cuestionario de la MERFAT

#### Estrategia de reclutamiento y sociodemografía

Datos clínicos Demografía Ubicación de la residencia

#### Datos del hogar

Número de residentes Características de la vivienda

### Conocimiento y prevención

Uso de mosquitero Conocimiento sobre la malaria

Búsqueda previa de tratamientos

Invitado/familiar de los trabajadores forestales\*

**Reclutamiento** Ocupación

Historial del IRS **Características** ambientales

#### Actividades de riesgo al aire libre

Tipo de actividad Duración Dormir afuera

Frecuencia Protección

#### Viajes nacionales

**Destinos** Redes de transporte Intervenciones admisibles Puntos de tránsito

**Estacionalidad** Medios de transporte

#### Viajes transfronterizos

Destinos Redes de transporte Intervenciones admisibles Medios de transporte Puntos de tránsito Estacionalidad Motivo del viaje

#### Viajes al bosque

Destinos Medios de transporte Intervenciones admisibles Puntos de tránsito Redes de transporte Estacionalidad

## Paso 1. Revisar las preguntas y respuestas principales

Estas preguntas generalmente permanecen sin cambios, pero es posible que sea necesario modificar el idioma para adaptarse al entorno. En lugares donde domina la transmisión de *P. vivax*, se debe considerar la extensión del período de exposición para factores de riesgo clave de 30 a 60 días.

Los conjuntos de respuestas deberán adaptarse a cada entorno. Por ejemplo, se deben incluir nombres de países cercanos, establecimientos de salud y materiales típicos utilizados en la construcción de viviendas. Es importante elaborar una lista muy detallada de las ocupaciones en cada entorno, en particular, las que se

sospecha que son comunes o potencialmente de alto riesgo. Esto se puede determinar mediante una revisión formativa, como se describe en el *Módulo 1, Evaluación formativa para la planificación de la vigilancia y la respuesta de las HRP específicas*.

## Paso 2. Reemplazar todas las listas administrativas con subdivisiones específicas del país (solo ODK)

La versión estándar del Kit de Desarrollo de Código Abierto (ODK) del cuestionario de la MERFAT se desarrolló para filtrar las respuestas por niveles administrativos 1 (región/provincia), 2 (distrito), 3 (subdistrito) y 4 (pueblo). Para que esto funcione, se debe crear un archivo .csv que especifique los niveles administrativos del país. Este archivo debe adaptarse, manteniendo los encabezados de las columnas exactamente como se encuentran en el cuestionario del ODK.

## Paso 3. Agregar o eliminar módulos adicionales

Se pueden agregar o eliminar módulos adicionales del cuestionario estándar de la MERFAT. Por ejemplo, se puede incluir un módulo sobre viajes al bosque cuando se sospeche o se confirme la transmisión en dicho entorno.

## Paso 4. Traducir las preguntas al idioma local

Traducir las preguntas del cuestionario en papel y el texto de las columnas 'etiqueta' e 'indicio' del formulario del ODK al idioma local ('etiqueta::X', 'indicio::X'). Esto debe ser traducido lo más fielmente posible por dos traductores por separado y, luego, comparado. La versión final debe volver a traducirse al inglés y compararse con el texto original. En el formulario del ODK, se puede cambiar entre los distintos idiomas.

## Paso 5. Armar un fotolibro para cada Entrevistador

Al hacer preguntas relacionadas con los tipos de vivienda (por ejemplo, los materiales de construcción de las paredes), los factores ambientales del hogar (por ejemplo, la presencia de césped alto) o los tipos de animales presentes, se recomienda tener fotografías para que los Entrevistadores las muestren a los encuestados. Esto mejora la confiabilidad de los datos autoevaluados para estas preguntas.

## Paso 6. Comprobar el cuestionario

Se debe hacer una prueba piloto del cuestionario con al menos cinco personas de la misma procedencia como posibles participantes. Esto ayudará a garantizar que las preguntas sean comprensibles y que se recopilen los datos correctos.

# Componente 2: Recopilación de datos de la MERFAT

La recopilación de datos debe planificarse para cubrir al menos una temporada de transmisión completa, pero puede extenderse para aumentar el tamaño de la muestra o llevarse a cabo regularmente para informar la vigilancia en curso. La implementación de la MERFAT tendrá éxito solo si cada miembro del equipo comprende y sigue los procedimientos correctos de la recopilación de datos. La sección a continuación describe los procedimientos y los requisitos de dotación de personal para la recopilación de datos.

## Roles y responsabilidades del personal

El personal del proyecto debe adherirse a los principios y estándares éticos al realizar la encuesta. Lo más importante es que deben respetar y proteger la privacidad, confidencialidad y autonomía de los participantes. Además, el personal del proyecto debe comportarse de manera profesional al interactuar con los participantes, sus colegas y el público en general.

Se requiere de personal de campo comprometido para implementar la MERFAT con éxito. El personal de campo incluye los siguientes puestos:

- Coordinador de Campo
- **Entrevistadores**
- Enfermero del establecimiento de salud

Las funciones y responsabilidades de estos puestos se describen a continuación. El Apéndice 4 incluye una lista detallada de las responsabilidades del equipo de campo.

## Coordinador de Campo

El Coordinador de Campo es responsable de la gestión diaria de todas las actividades de la encuesta, incluyendo:

- Recopilación de datos (entrevistas y especímenes biológicos)
- Garantía de calidad
- Gestión de datos y registros apropiados

El Coordinador de Campo también es responsable de la supervisión directa del resto del personal de campo, liderando las llamadas informativas periódicas y desarrollando los informes de progreso. La supervisión minuciosa en persona del personal de campo es fundamental durante los primeros meses para garantizar el cumplimiento de los protocolos y la recopilación de datos de alta calidad.

### Entrevistador

Los entrevistadores serán responsables de:

- Detectar los casos y controles de elegibilidad
- Gestionar el consentimiento informado
- Entrevistar a todos los casos de malaria y a los controles elegibles
- Documentar todos los formularios de recopilación de datos
- Garantizar la calidad de los datos de la entrevista
- Almacenar todas las muestras biológicas

Los entrevistadores deben informar cualquier problema al Coordinador de Campo. En áreas con baja carga, el personal existente en los establecimientos de salud (ya sean enfermeros o funcionarios designados para los casos de malaria) puede ser reclutado como entrevistador. En áreas de alta carga, el número de casos de malaria puede exceder la capacidad del personal existente, y se puede contratar a un entrevistador designado para ayudar con la recopilación de datos.

El tiempo necesario para que un entrevistador inscriba a un participante en la encuesta es de aproximadamente 45 minutos, incluida la evaluación de elegibilidad, el consentimiento informado, la entrevista de la encuesta y la prueba de malaria. Esta estimación debe utilizarse a fin de determinar el número de personal necesario para realizar los procedimientos de la MERFAT en cada establecimiento de salud.

## Enfermeros/enfermeras del establecimiento de salud

Los enfermeros/enfermeras son responsables de:

- Realizar pruebas a las personas que acuden a un establecimiento de salud con síntomas de malaria.
- Crear manchas de sangre seca (DBS) para realizar más pruebas.
- Coordinar con los entrevistadores para garantizar el etiquetado y el almacenamiento apropiados de las DBS.
- Tratar y referir a las personas que obtienen un resultado positivo para la malaria de acuerdo con las pautas nacionales.

Las pruebas y el tratamiento se rigen por las pautas específicas de cada país. Los resultados de las pruebas crean los grupos de casos (positivos para malaria) y controles (negativos para malaria) potencialmente elegibles.

## Capacitación del personal de campo

El equipo de campo debe recibir capacitación sobre los objetivos de la MERFAT y los POE, por ejemplo, la selección de los participantes elegibles, la obtención del consentimiento informado, la manipulación de muestras y la gestión del cuestionario. La capacitación también debe incluir principios y normas éticos en la realización de los procedimientos de la MERFAT, por ejemplo, el respeto a la privacidad, la autonomía de los participantes y la salvaguarda de la confidencialidad. La capacitación debe incluir un curso de actualización sobre el diagnóstico de la malaria para el enfermero y el microscopista/técnico de laboratorio. La duración de la capacitación puede variar según la experiencia del personal, pero generalmente una semana se considera suficiente. La capacitación en el trabajo debe continuar durante las visitas de supervisión.

# Preparación de los materiales

Los entrevistadores y los enfermeros deben tener a su alcance los materiales necesarios para realizar sus tareas diarias. Los materiales necesarios para la implementación de la MERFAT se enumeran en el Recuadro 7. Todos los materiales y suministros deben estar disponibles antes de que comience la implementación. Los códigos únicos de identificación de los participantes deben prepararse con anticipación. Los códigos de barras para el etiquetado de las muestras y los formularios para la recopilación de datos deben ser preimpresos. El Apéndice 5 proporciona información sobre cómo generar identificaciones únicas para los participantes y preimprimir los códigos de barras.

# Implementación de la recopilación de datos

La Figura 8 presenta un resumen de los procedimientos de la recopilación de datos de la MERFAT, que incluyen las siguientes actividades:

- 1. Selección de casos y evaluación de elegibilidad
- 2. Selección de controles y evaluación de elegibilidad
- 3. Gestión del consentimiento informado
- 4. Asignación de las identificaciones para los participantes y etiquetado de los materiales
- 5. Gestión del cuestionario de la encuesta
- 6. Recolección de las muestras de sangre y realización de los procedimientos de laboratorio
- 7. Revisión y carga de los formularios de las encuestas

La Tabla 1 resume los pasos clave durante la recopilación de datos de la MERFAT.

### Paso 1. Selección de casos y evaluación de elegibilidad

#### *Miembro del personal: Entrevistador*

Al momento de la llegada al establecimiento de salud, los pacientes con sospecha de malaria serán evaluados de acuerdo con las pautas nacionales específicas del país. Por lo general, esto incluye a todos los individuos febriles. Todos los pacientes que obtienen un resultado positivo para la malaria por microscopía o RDT (casos confirmados) en cualquiera de los establecimientos de salud participantes deben ser evaluados según los criterios de elegibilidad establecidos en el Apéndice 5.

#### Material requerido

- Carpeta del participante (debe contener dos copias del formulario de consentimiento informado y del formulario de evaluación de elegibilidad)
- Listado cronológico de casos del establecimiento de salud (Apéndice 7)

#### Procedimientos

- 1. Completar el formulario de notificación de casos en papel (si corresponde).
- 2. Completar el formulario de evaluación de elegibilidad (Apéndice 5) para determinar si el caso califica para participar en la implementación de la MERFAT.
- 3. Si el caso califica para participar, ingresar el nombre del paciente y la información en el Listado cronológico de casos del establecimiento de salud.

## Paso 2. Selección de controles y evaluación de elegibilidad

*Miembro del personal: Entrevistador*

Al momento de la llegada al establecimiento de salud, los pacientes con sospecha de malaria serán evaluados de acuerdo con las pautas nacionales, que generalmente incluyen a todas las personas con fiebre. Todas las personas que obtienen un resultado negativo para la malaria por microscopía o RDT en cualquiera de los establecimientos de salud participantes deben ser evaluados según los criterios de elegibilidad de los controles establecidos en el Apéndice 5.

#### Material requerido

- Carpeta del participante (debe contener dos copias del formulario de consentimiento informado y del formulario de evaluación de elegibilidad)
- Listado cronológico de controles del establecimiento de salud (Apéndice 8)
- Rastreador de reclutamiento de control mensual (Apéndice 9)

#### Procedimientos

1. Completar el formulario de evaluación de elegibilidad para determinar si ese control califica para participar en el estudio. Este formulario incluye una pregunta respecto del cumplimiento de las metas de

reclutamiento por edad y género específicos del paciente para el mes en curso.

2. Si el control califica para participar, ingresar el nombre del paciente y la información en el Listado cronológico de controles del establecimiento de salud.

## Paso 3. Gestión del consentimiento informado

#### *Miembro del personal: Entrevistador*

Es importante que cada individuo elegible invitado a participar comprenda por completo todos los procedimientos y cómo se utilizarán sus muestras y sus datos. El proceso de consentimiento informado es un procedimiento ético necesario que precede a cualquier recopilación de datos, y no se deben analizar muestras

ni datos si no se brinda el consentimiento. Incluso cuando la MERFAT se realiza como parte de la vigilancia de rutina, a diferencia de una actividad de investigación, es importante que los participantes comprendan claramente los procedimientos involucrados y brinden su consentimiento informado para participar. Ver el Apéndice 10 para obtener un formulario modelo de consentimiento informado.

#### Material requerido

• Carpeta del participante (debe contener dos copias del formulario de Consentimiento Informado y del formulario de evaluación de elegibilidad)

Los procedimientos para gestionar el consentimiento informado se resumen en el Recuadro 8.

### Recuadro 7. Lista de verificación de los materiales necesarios para la MERFAT

#### Coordinador de la Encuesta

- Listado cronológico maestro de reclutamiento de casos
- Listado cronológico maestro de reclutamiento de controles
- Tarjetas de DBS adicionales
- Cuestionarios en papel adicionales
- **D** Bolígrafos adicionales
- Formularios adicionales (listados cronológicos, evaluación, consentimiento informado, rechazo)
- $\Box$  Tableta (cargada) adicional y cargador adicional
- □ Conservadora con hielo para transportar muestras a una ubicación centralizada
- □ Refrescos adicionales (si corresponde)

#### Entrevistador

- Listado cronológico de reclutamiento de casos en los establecimientos de salud
- Listado cronológico de reclutamiento de controles en los establecimientos de salud
- Rastreador de reclutamiento de control mensual
- Etiquetas adhesivas preimpresas de identificación de los participantes (de ser posible, etiquetas adhesivas con códigos de barras)
- $\Box$  Tableta (cargada) y cargador
- □ Copias en papel del cuestionario
- $\Box$  Formularios de evaluación de elegibilidad
- Formularios de consentimiento informado
- □ Formularios de no participación
- Copias de cartas de aprobación del comité de bioética y aprobación administrativa
- $\Box$  Refrescos para los participantes

#### Enfermero

- $\square$  Tarjetas de DBS
- Guantes
- $\Box$  Hisopos con alcohol
- □ Lancetas, jeringas, agujas
- Algodón o gasa
- □ Bolsa plástica de riesgo biológico (roja)
- Bolsa plástica para otra basura (negra)
- $\Box$  Contenedor de objetos punzantes
- Lápices, bolígrafos y marcadores permanentes (rotuladores indelebles)
- □ Bolsas de plástico transparente con cierre para muestras
- D Desecante para bolsas con cierre
- □ Bastidores de secado para láminas y DBS
- $\Box$  Refrigerador (en el establecimiento de salud)

#### Figura 8. Diagrama de flujo sistemático de la clasificación de los casos/controles y de los procedimientos de recopilación de datos

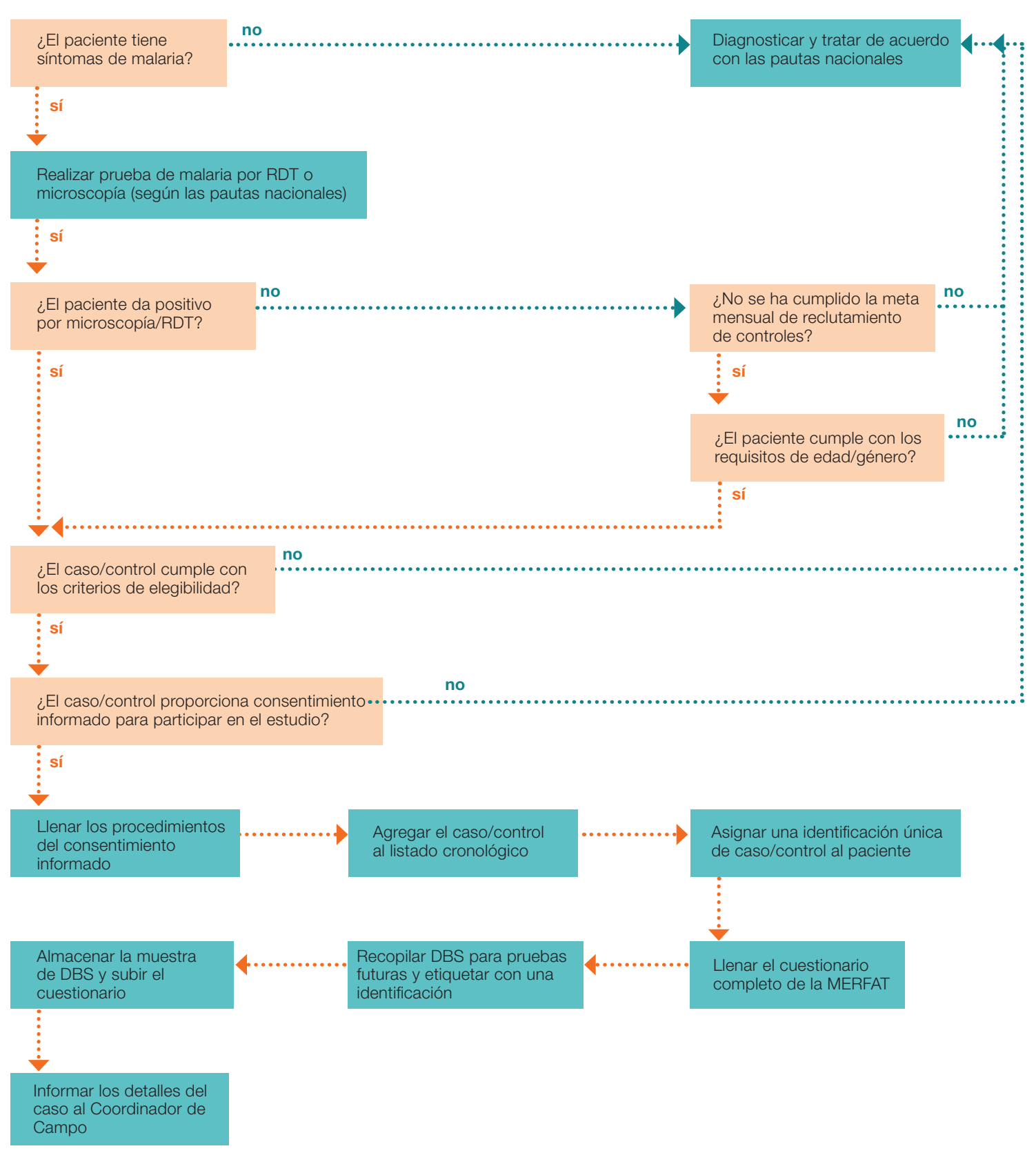

#### Tabla 1. Pasos clave a ser aplicados también durante la fase de recopilación de datos

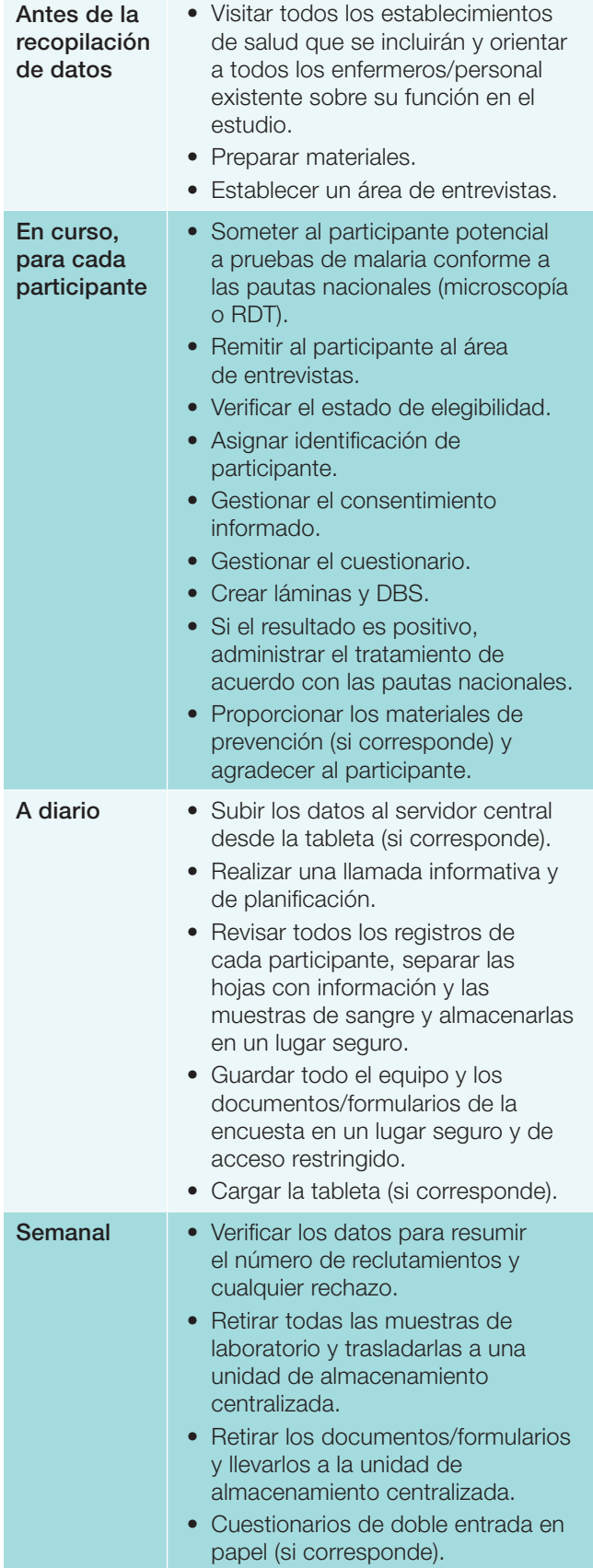

### Recuadro 8. Procedimientos del consentimiento informado

- Utilizando el texto del formulario de consentimiento informado de los casos/ controles (Apéndice 10), explicar la finalidad de la MERFAT y sus procedimientos e invitar al paciente a participar en el análisis de sangre y a responder el cuestionario de la encuesta.
- Si el paciente brinda su consentimiento, solicitar que firme ambas copias del formulario de consentimiento de los casos/ controles. Si el participante es un joven menor de 18 años, el consentimiento informado deberá obtenerse de un padre o tutor.
- Marcar la casilla correspondiente en el 'Listado cronológico de casos de los establecimientos de salud' (solo casos) o en el 'Listado cronológico de controles de los establecimientos de salud' (solo controles).
- Colocar un código de barras en una de las copias del consentimiento informado. Guardar dicha copia y escribir el número de identificación en la segunda copia para entregarla al participante.
- Escribir la identificación del participante en el listado cronológico de casos (o controles).
- Agregar una tilde junto a la categoría de edad y género correspondiente en el 'Rastreador de reclutamiento de control mensual' [solo controles].

Los pacientes que se niegan a ser entrevistados no son reclutados para participar en la MERFAT. El rechazo por participar no afecta el acceso a la atención médica.

## Paso 4. Asignación de identificación a los participantes y etiquetado de materiales

*Miembro del personal: Entrevistador*

Si el paciente acepta participar en la MERFAT, asignarle un código de identificación (ID). Este código se utilizará para vincular las muestras de sangre con los datos epidemiológicos. Por lo tanto, los códigos deben ser únicos e ingresarse correctamente. La mejor práctica es utilizar identificaciones con códigos de barras, que se pueden imprimir antes del estudio y escanear en la tableta para evitar errores en el ingreso de los datos. El Recuadro 9 resume los procedimientos de etiquetado y de códigos de barras.

#### Material requerido

- Identificaciones preimpresas de los códigos de barras
- Un marcador para señalizar cualquier muestra a la que le falte una identificación

## Recuadro 9. Procedimientos de etiquetado y de códigos de barras

Utilizar la identificación del participante disponible a continuación, según se trate de un caso o de un control, y colocar los códigos de barras de la siguiente manera:

- a. Colocar un solo código de barras en el formulario de consentimiento informado.
- b. Escribir el identificador del código de barras y la fecha que indicó el paciente en la segunda copia.
- c. Colocar un solo código de barras en el listado cronológico de casos o controles.
- d. Escribir la identificación del código de barras o colocar una sola etiqueta adhesiva de código de barras en la lámina de microscopía/RDT positivo para indicar que se está realizando el seguimiento de la lámina. Asegurarse de que la tinta del bolígrafo sea permanente.
- e. Colocar el código de barras doble en el exterior de la muestra de DBS.

### Paso 5. Gestión el cuestionario de la encuesta

#### *Miembro del personal: Entrevistador*

El cuestionario de la encuesta es la herramienta principal de recopilación de datos para la MERFAT. El cuestionario se puede gestionar en papel o electrónicamente utilizando una tableta. Los materiales de capacitación y los consejos sobre cómo realizar las entrevistas se encuentran disponibles en la MEI. El entrevistador debe gestionar el cuestionario con calma y evitar que el encuestado se sienta presionado o incómodo. El Apéndice 11 proporciona una guía sobre cómo realizar las entrevistas.

Tener en cuenta que las personas que son invitadas a participar en la MERFAT, ya sea como casos o controles, han buscado tratamiento porque se sienten enfermas. Los pacientes elegibles deben priorizarse en consecuencia y los que están gravemente enfermos no deben ser entrevistados.

#### Material requerido:

- Tableta (asegurarse de que la batería esté cargada)
- Copia en papel del cuestionario y bolígrafo de repuesto
- Carpeta del participante (debe contener dos copias del formulario de consentimiento informado y del formulario de evaluación de elegibilidad)
- Fotolibro con imágenes de viviendas/variables

ambientales relevantes (por ejemplo, materiales de construcción, diferentes tipos de vegetación)

#### Procedimientos

- 1. Completar la entrevista en la tableta o el cuestionario en papel.
- 2. Al hacer preguntas sobre los materiales específicos de la construcción de casas para paredes y los diferentes tipos de vegetación, seleccionar las imágenes (correctas) del fotolibro. Esto confirmará el entendimiento de los participantes respecto de las preguntas relacionadas con los factores de riesgo de las viviendas y del entorno que los rodea. Al finalizar la entrevista, agradecer al participante y acompañarlo hasta donde se encuentre el enfermero para tomar las DBS.

### Paso 6. Recolección de la muestra de sangre y procedimientos de laboratorio

*Miembro del personal: Enfermero*

#### Material requerido

- Papel de filtro y sobre para las DBS
- **Lanceta**
- **Guantes**
- Hisopos con alcohol
- **Láminas**

#### Procedimientos

1. Recopilar lo siguiente: 1) muestra de las DBS; 2) lámina. Los procedimientos detallados para estas actividades se encuentran disponibles en el Apéndice 12.

## Paso 7. Revisión y carga de los formularios de las encuestas

Una vez completados los procedimientos anteriores, realizar inmediatamente una revisión completa de todos los formularios para asegurarse de que:

- 1. Las identificaciones de los participantes en las tabletas/cuestionarios en papel, en las muestras de sangre, en el listado cronológico y en los formularios de consentimiento informado se completaron de manera adecuada.
- 2. Los formularios de consentimiento informado sean firmados por el participante o su tutor (si es menor de 18 años).
- 3. El cuestionario en papel/la tableta se encuentre completa en su totalidad.

Una vez que se confirme que todos los formularios se completaron adecuadamente, el formulario de la tableta debe subirse a un servidor centralizado. Esto puede hacerse en el momento o al final del día.

Todos los formularios en papel deben almacenarse juntos en la carpeta del participante. Tan pronto como las DBS se encuentren secas, deben guardarse en una bolsa de plástico etiquetada con desecante y almacenarse en un congelador.

# Gestión de datos y documentación

La documentación proporciona un registro escrito de los procesos y de las actividades realizadas, así como de las decisiones tomadas durante la implementación de la MERFAT.

Esta sección proporciona una guía sobre la limpieza, el manejo, el almacenamiento y la preparación de datos para su análisis. La Tabla 2 resume los procedimientos de documentación y de almacenamiento de datos de la MERFAT.

### Tabla 2. Descripción y almacenamiento de la documentación clave de la MERFAT

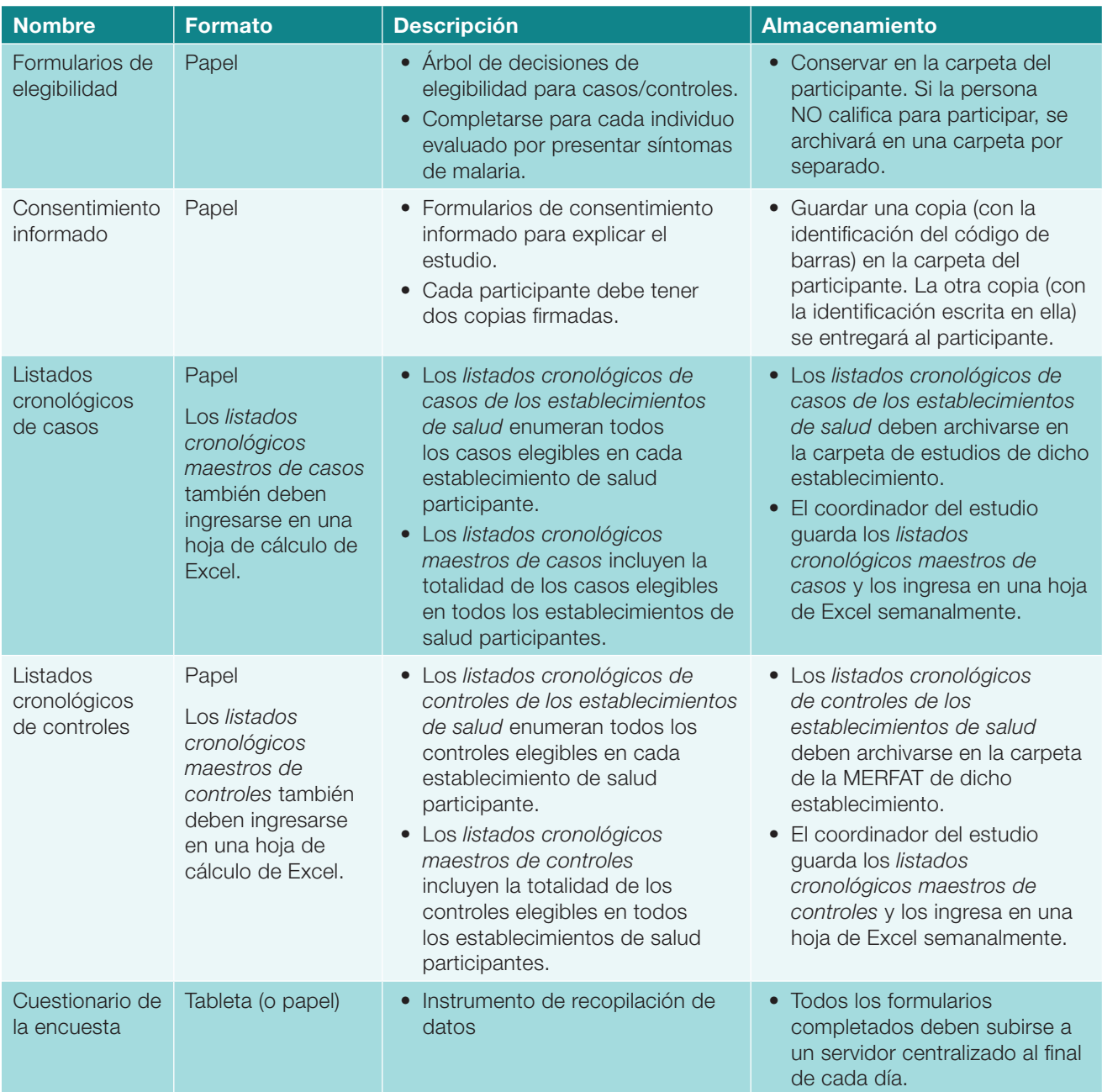

Se deben seguir los procedimientos generales que se mencionan a continuación para garantizar la gestión y el almacenamiento adecuados de todos los datos y las muestras:

El Entrevistador debe:

- Recopilar la RDT/lámina original.
- Asegurarse de que las DBS se sequen correctamente.
- Organizar las muestras (Apéndice 12).
- Asegurarse de que todos los documentos en papel (formulario de evaluación de elegibilidad, formulario de consentimiento informado y formulario de notificación de casos, si corresponde) se llenen correctamente y se almacenen juntos en la carpeta del Participante.

El Coordinador de Campo debe:

- Copiar los ingresos del listado cronológico de casos del establecimiento de salud en el listado cronológico maestro de casos semanalmente.
- Retirar las láminas/RDT y las DBS todas las semanas y llevarlas a un laboratorio centralizado para realizar más pruebas.

Es fundamental una coordinación estrecha entre el Coordinador de Campo y los Entrevistadores. El Coordinador de Campo es responsable de conciliar todas las muestras recolectadas y todos los cuestionarios de las encuestas enviados electrónicamente con los listados cronológicos en papel de los establecimientos de salud. La Figura 9 describe los procedimientos de la gestión de datos que el Coordinador de campo debe llevar a cabo con regularidad.

#### Figura 9: Procedimientos habituales de la gestión de datos de la MERFAT llevados a cabo por el Coordinador de Campo

#### Inicio del estudio

- Pruebas piloto minuciosas (al menos de una semana) del cuestionario de la encuesta para garantizar que las preguntas traducidas estén recopilando los datos correctos y que cualquier error sea resuelto.
- Supervisión habitual en el lugar para garantizar que se cumplan los POE y que todas las muestras y todos los datos recopilados se almacenen correctamente.

#### A diario

- Comunicarse con todo el personal de campo por teléfono.
- Informar sobre el reclutamiento de casos y controles.
- Resolver cualquier problema pendiente con la recopilación de datos para subir los datos al servidor.
- Garantizar que el personal de campo cuente con el inventario suficiente de todos los suministros.

#### **Semanal**

- Visitar de manera presencial todos los establecimientos de salud participantes.
- Hacer agregados a las listas maestras de casos y controles.
- Reponer los suministros reducidos en cantidad.
- Recolectar las muestras de sangre y las carpetas de los participantes.
- Armar un inventario completo para garantizar que no falten muestras ni carpetas de los participantes.
- Conciliar los datos en línea con los listados cronológicos maestros de casos y controles.
- Resumir el reclutamiento y los datos demográficos clave.
- Ingresar los datos del cuestionario en papel en una base de datos.

#### Fin del estudio

- Completar todos los análisis de LAMP o PCR de las DBS.
- Llevar a cabo un análisis completo de los factores de riesgo.

#### **Mensual**

- Verificar si se cumplieron las metas mensuales de reclutamiento de controles en cada establecimiento de salud y el período de tiempo durante el cual se reclutaron los controles.
- Resumir el reclutamiento.
- Llevar a cabo un análisis provisional de los factores de riesgo sociodemográficos y conductuales clave (Plantilla disponible basada en el cuestionario estándar de la MERFAT).
- Verificar los lotes de LAMP o PCR de las DBS y reclasificar cualquier control positivo como Caso (se puede realizar con mayor frecuencia).

# Componente 3: Análisis de datos

El análisis de los datos recopilados de la MERFAT debe orientarse hacia el objetivo principal de identificar los factores de riesgo factibles para las infecciones sintomáticas de malaria a fin de dirigir las intervenciones. El análisis debe seguir pasos claros para:

- 1. Definir los patrones de reclutamiento
- 2. Mapear los patrones de la malaria
- 3. Caracterizar los casos y controles
- 4. Identificar los factores de riesgo factibles clave

Los pasos 1 y 2 deben llevarse a cabo regularmente (es decir, cada dos semanas) para verificar si el reclutamiento de controles es acertado e identificar cualquier factor de riesgo emergente. Con asistencia técnica, se puede realizar un análisis más complejo y de múltiples variables de los factores de riesgo, o un análisis para representar la concordancia en el estudio.

## Paso 1. Seguimiento del reclutamiento

Para realizar un seguimiento del reclutamiento, se debe llevar a cabo el siguiente análisis:

- Calcular el número de casos y controles reclutados en el estudio hasta la fecha y compararlos con la meta de reclutamiento.
- Crear un histograma para observar el número de casos y controles (barras separadas) reclutados por semana dentro del período de estudio.
- Comparar los patrones de reclutamiento de los casos y controles para identificar cuándo la carga de casos es mayor y la transmisión malárica es más intensa.

Tener en cuenta que el número de casos fluctuará con la transmisión malárica (así como cualquier otro factor temporal que influya en la búsqueda de tratamiento, por ejemplo, las vacaciones), mientras que el número de controles debería permanecer relativamente estable.

## Paso 2. Caracterizar los casos y controles

Calcular el número y la proporción de los casos y controles que tienen características específicas de interés. Esto puede perfilarse por:

- 1. Características demográficas (por ejemplo, edad, género, lugar de residencia)
- 2. Comportamientos o actividades de alto riesgo (por ejemplo, ocupación, exposición a viajes/bosques, vivienda, dormir al aire libre).

La Tabla 3 describe los factores de riesgo clave que se pueden perfilar en un análisis de la MERFAT. Estos números y estadísticas se pueden visualizar mediante histogramas.

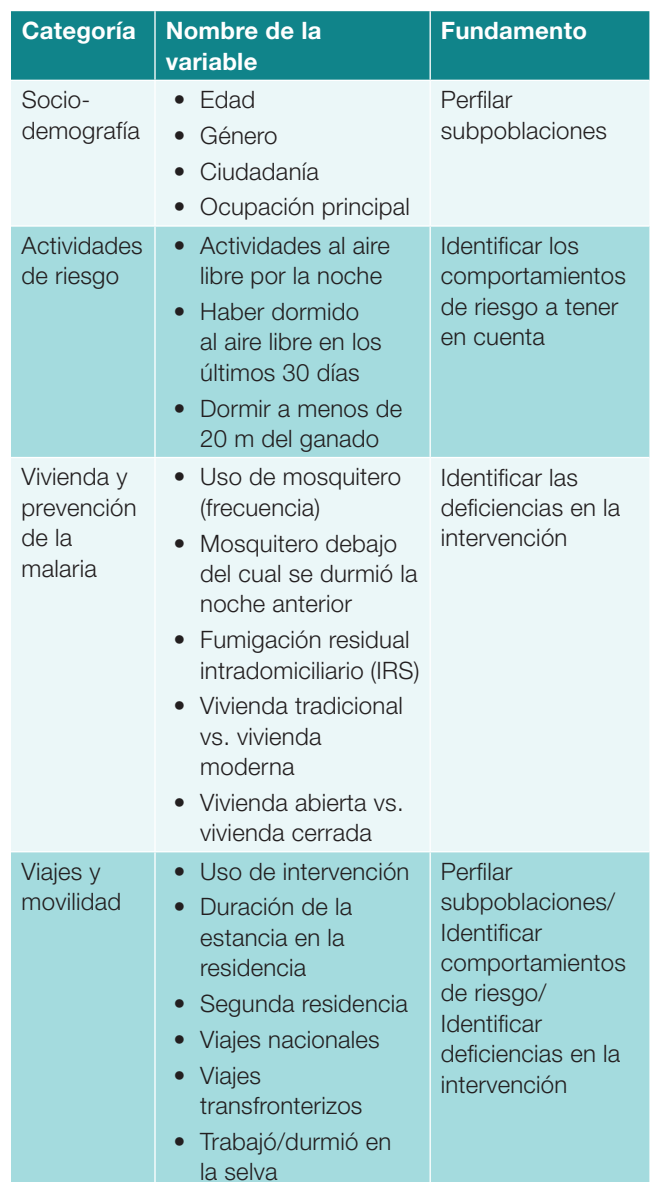

## Paso 3. Identificar los factores de riesgo factibles clave

Con el fin de identificar los factores de riesgo clave para informar la acción programática, las probabilidades (o el riesgo) de exposición en los casos se comparan con los controles. Si los casos tienen más posibilidades de haber estado expuestos a un determinado comportamiento o actividad que los controles, entonces, se considera que podría ser importante en la transmisión malárica.

Si la distribución de cualquier factor se ha limitado por el diseño en los controles (por ejemplo, edad, género o al establecer una meta de reclutamiento en un establecimiento de salud), estos deben ser revisados en la etapa de análisis. Esto se debe a que los factores de restricción no son representativos de la población y pueden cambiar las asociaciones de factores de riesgo observadas. El análisis estándar de la MERFAT controlará el establecimiento de salud donde se realizó el reclutamiento, la edad y el género mientras se calculan las razones de probabilidades para todos los factores de riesgo clave anteriores y una indicación sobre la posible asociación de dicha razón de probabilidades con un mayor o menor riesgo de malaria.

Es probable que existan factores de riesgo adicionales potencialmente importantes que no se registran en la Tabla 3. Se puede realizar un análisis completo utilizando paquetes estándar de software estadístico, como STATA, SPSS o R. Se puede buscar asistencia técnica para este análisis según sea necesario.

### Paso 4. Mapear los patrones de la malaria

El cuestionario estándar de la MERFAT recopilará información sobre la residencia de los casos y controles, hasta el nivel de pueblo. Las ubicaciones de estos pueblos se pueden geolocalizar o se les puede asignar longitud y latitud específicas. Es posible que las coordenadas del pueblo ya se encuentren disponibles en los documentos del censo nacional u otras bases de datos, como las bases de datos escolares o de las actividades de detección reactiva de casos del programa contra la malaria. Si las coordenadas no se encuentran disponibles, es posible que un miembro del equipo de campo tenga que salir con un dispositivo con GPS, por ejemplo, un teléfono inteligente, una tableta o un rastreador, para capturar dichas coordenadas. Es importante garantizar que a cada pueblo se le asignen exactamente las mismas coordenadas en la base de datos.

El número de casos y controles, el nombre del pueblo y las coordenadas se pueden mapear utilizando un Sistema de Información Geográfica (GIS). Se puede buscar asistencia técnica según sea necesario.

# Apéndice 1: Controles basados en la comunidad

El diseño estándar de la MERFAT utiliza controles basados en los establecimientos de salud. En algunas situaciones, se puede recomendar el reclutamiento de controles basados en la comunidad, como cuando la detección reactiva de casos se realiza de forma rutinaria y cuando se requiere un análisis detallado de ocupaciones o comportamientos específicos. También se pueden reclutar los controles comunitarios cuando se notifican varios casos de malaria en uno o dos pueblos geográficamente cercanos.

Asimismo, es posible que los controles que viven muy cerca de los casos índice tengan más semejanzas en términos de estado socioeconómico, cobertura de la intervención, ocupación y vivienda, lo que subestima cualquier riesgo asociado con estos factores de riesgo más amplios.

### Ventajas de los controles basados en la comunidad

• Los controles basados en la comunidad se seleccionan del mismo pueblo o barrio que los casos y es más probable que tengan un acceso similar a la atención médica.

- Además, pueden proporcionar una mejor comparación para la búsqueda de tratamientos y otros tipos de comportamientos que pueden verse afectados por cualquier enfermedad.
- Un grupo de control seleccionado (al azar) de la misma comunidad que los casos puede ayudar a garantizar que los controles sean una muestra representativa de la misma población de origen.

### Desventajas de los controles comunitarios

- Es posible que los controles que viven muy cerca de los casos índice tengan semejanzas en términos de estado socioeconómico, cobertura de la intervención, ocupación y vivienda, lo que subestima cualquier riesgo asociado con estos factores de riesgo más amplios.
- Incluir un conjunto de controles basados en la comunidad aumentará costos y requerirá un análisis más complejo para incorporar la concordancia a nivel de pueblo o barrio.

# Apéndice 2: Cálculo del tamaño de la muestra

En el análisis, los factores de riesgo de la malaria se expresan como asociaciones entre una exposición y la determinación de ser un caso o un control. Esto se cuantifica a través de una razón de probabilidades (OR). Por ejemplo, si el 40 % de los casos tiene un factor de riesgo, pero solo el 20 % de los controles lo tiene, se puede decir que los casos tienen 2,67 veces más probabilidades del factor de riesgo que los controles. Para decir esto con un nivel aceptable de certeza, se necesita un número lo suficientemente grande de casos.

En general, un tamaño razonable de muestra mínimo será de 92 casos y 92 controles para obtener una potencia adecuada (80 %) a fin de distinguir una razón de probabilidades (OR) de 2,67; suponiendo la prevalencia del 20 % de un factor de riesgo en los controles y del 40 % en los casos.

En entornos de eliminación, es posible que haya pocos casos y puede ser difícil alcanzar el tamaño de muestra meta, especialmente cuando existen factores de riesgo de baja prevalencia. En esta situación, se deben reclutar más controles (hasta 4) por caso para aumentar la potencia y disminuir el número de casos requeridos a ~65. La Tabla 1 demuestra cómo agregar controles puede reducir el número de casos requeridos.

## Cuándo aumentar el tamaño de la muestra

En muchas circunstancias, será necesario aumentar el tamaño mínimo de la muestra para representar lo siguiente:

• Exposiciones de menor prevalencia: Si la presunta prevalencia de algunas características de alto riesgo (por ejemplo, grupos ocupacionales o viajes) es inferior al 20 % de la población general o un efecto menor es de interés, se requerirá un tamaño mayor de la muestra.

- Análisis de subgrupos: Si se planea realizar un análisis de subgrupos por especie de malaria o grupo ocupacional, se deberá aumentar el tamaño de la muestra. Para lograr la misma potencia (80 %) para cada subgrupo, se deberá capturar el tamaño total de la muestra en cada subgrupo.
- **Área no contigua**: Cuando la implementación de la MERFAT cubre múltiples establecimientos de salud en un área no contigua, se debe agregar un efecto de diseño para exagerar el tamaño de la muestra, a fin de representar el hecho de que muchas exposiciones (por ejemplo, conductas de viaje) pueden agruparse geográficamente. Se recomienda un efecto mínimo de diseño del 1,5 y su efecto sobre el tamaño de la muestra se puede analizar en la calculadora de tamaños de muestras (en R) de la MERFAT, que está disponible a solicitud.
- **Concordancia:** Si los controles concuerdan en algún factor (por ejemplo, pueblo de residencia), entonces, se debe utilizar un efecto de diseño más alto para representar la correlación adicional entre los casos y los controles.
- Factores de riesgo principales: Si el área de implementación de la MERFAT es extensa y solo se espera que las características de alto riesgo se encuentren presentes en determinadas áreas, dicha área debe dividirse en estratos homogéneos y según el tamaño de muestra deseado para cada estrato obtenido. El tamaño total de la muestra incluirá el tamaño de muestra deseado de cada estrato.

Una calculadora de tamaños de muestras de la MERFAT se encuentra disponible (en R) a solicitud para analizar el efecto de cambiar estas suposiciones al tamaño de muestra requerido.

Tabla 1. Cálculos del tamaño de la muestra para estudios de casos y controles sin concordancia, suponiendo una prevalencia del 20 % de la exposición de interés (casos) y una prevalencia del 40 % (controles), con una potencia del 80 % y siendo alfa = 0,95. Se supone que los controles comunitarios provienen de los barrios donde se detectan los casos y tienen una correlación de 0,3.

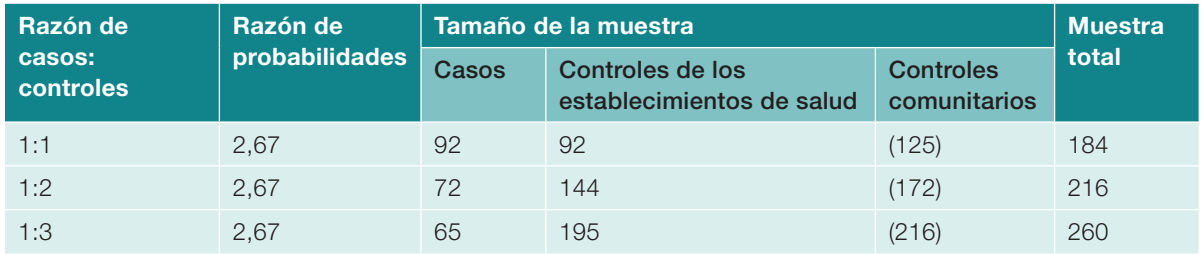

# Apéndice 3: Opciones de diseño de la MERFAT para factores de riesgo específicos

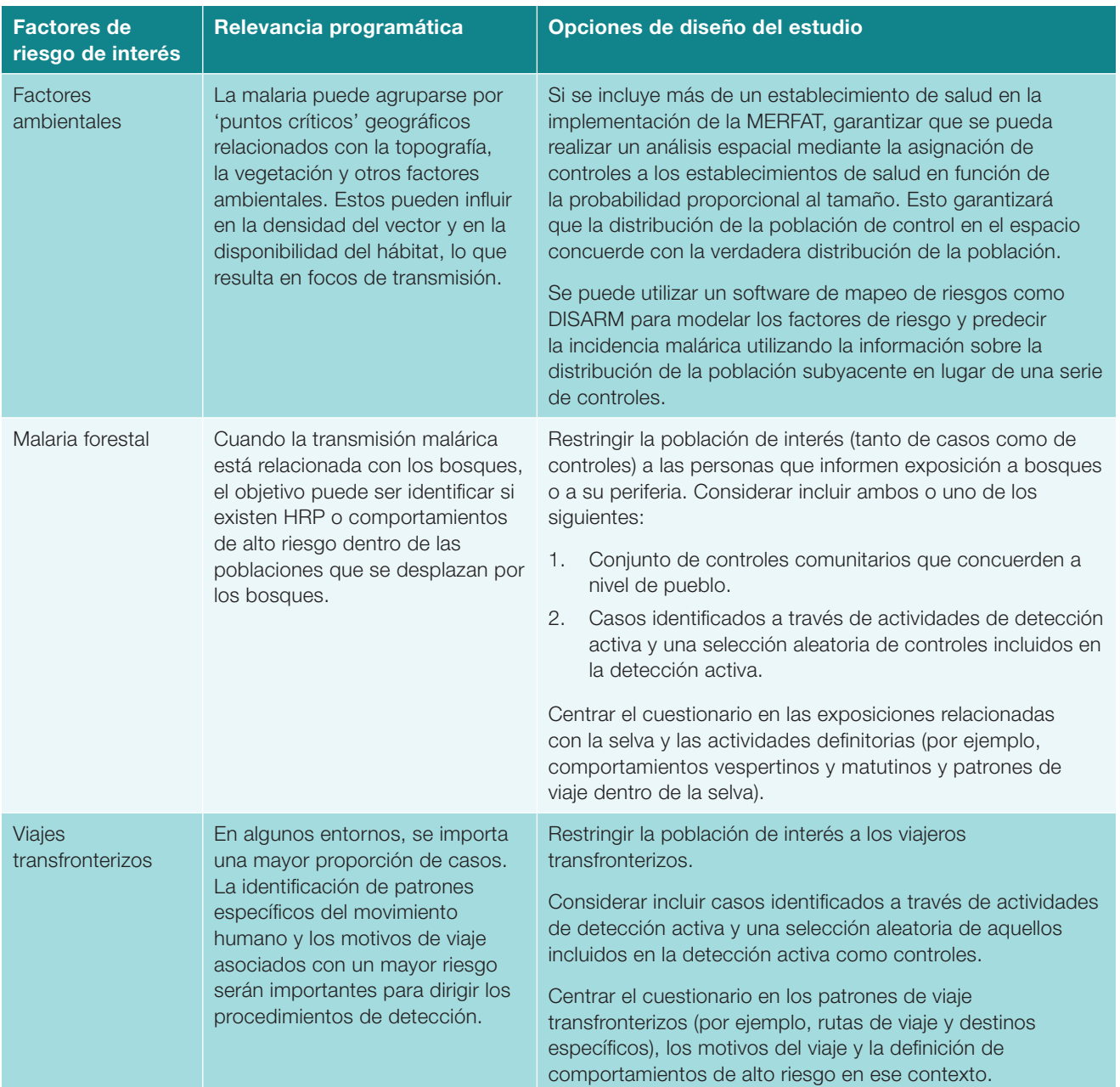

# Apéndice 4: Responsabilidades del personal de campo

#### Coordinador de Campo

- Garantizar que el personal de campo sea puntual y posea un comportamiento profesional.
- Respaldar al personal del establecimiento de salud para garantizar que exista un lugar seguro para almacenar los materiales y los equipos.
- Administrar los gastos.
- Garantizar la disponibilidad de todos los materiales para realizar la encuesta.
- Sobre la base de la supervisión del reclutamiento y las entrevistas en los establecimientos de salud, brindar retroalimentación a los Entrevistadores y Enfermeros para mejorar los procedimientos de recopilación de datos y solucionar los problemas identificados por el equipo.
- Almacenar las muestras y los documentos (formularios de consentimiento, notas de campo, enumeración y otros formularios) en un lugar seguro.
- Asegurar la documentación correspondiente para todas las actividades de la encuesta, utilizando las tabletas, las hojas de cálculo y los formularios.
- Revisar, tabular y conciliar cuestionarios, formularios y registros utilizados en el campo. Revisar errores con el personal de campo.
- Redactar los informes de progreso semanales utilizados por el equipo de campo y el Investigador Principal para monitorear el reclutamiento.
- Realizar sesiones informativas diarias por teléfono o en persona para evaluar los procedimientos de recopilación de datos, los desafíos y cómo mejorar la calidad de los datos.
- Realizar reuniones semanales con el equipo de la encuesta más grande (incluidos los investigadores) para comunicar y debatir sobre el progreso y ajustar la planificación de la encuesta, según sea necesario.
- Supervisar y monitorear el trabajo de los equipos de campo, en particular, al comienzo de la recopilación de datos (Entrevistadores y Enfermeros).

#### Entrevistadores

- Garantizar que todos los formularios, tarjetas de DBS y otros suministros se encuentren preparados para cada día.
- Evaluar rápidamente la elegibilidad de los participantes y completar el formulario de evaluación de elegibilidad de toda persona a la que el enfermero le haya hecho la prueba de malaria.
- Reclutar participantes para las entrevistas e ingresar la información en el listado cronológico.
- Asignar una identificación única de participación y garantizar que la identificación del participante ingresada en el cuestionario coincida con la identificación del participante que se colocó en las pruebas de malaria y en las muestras de sangre.
- Completar el consentimiento informado.
- Realizar entrevistas.
- Garantizar que todos los cuestionarios se encuentren completos y subidos al servidor al final de cada día.
- Organizar y almacenar todas las pruebas de malaria y las muestras de sangre recolectadas por el Enfermero, para ser retiradas por el Coordinador de Campo.
- Organizar y almacenar toda la documentación del estudio (es decir, consentimiento informado y listados cronológicos) para que el Coordinador de Campo la revise y la retire.
- Mantener la integridad de los datos (es decir, todoslos datos recopilados deben representar fielmente la información que proporcionen los participantes).
- Cumplir con las pautas para mantener la seguridad, el resguardo de los datos y la confidencialidad de los participantes.
- Implementar los procedimientos de seguridad locales e informar inmediatamente cualquier incidente de campo al Coordinador de Campo.
- Realizar un inventario diario de todos los suministros y comunicarse con el Coordinador de Campo cuando los suministros se encuentren reducidos en cantidad o deban reponerse.

*Un miembro del personal puede asumir el rol del Entrevistador y el de Enfermero si la carga del establecimiento de salud lo permite.*

#### Enfermeros

- Tomar muestras de sangre de los participantes mediantevenopunción y punciones digitales.
- Crear DBS para análisis.
- Coordinar con los Entrevistadores para almacenar y transportar adecuadamente las muestras.
- Brindar tratamiento y derivaciones de acuerdo con los resultados periódicos de las pruebas y las pautas nacionales.

*Un miembro del personal puede asumir el rol del Entrevistador y el de Enfermero si la carga del establecimiento de salud lo permite.*

# Apéndice 5: Códigos de identificación de los participantes

Para mantener la confidencialidad de la información de cada participante, se han creado códigos que se utilizarán en lugar de los nombres de los participantes. El código tiene 6 dígitos y se corresponde con un código de barras/etiqueta adhesiva que se utilizará en todos los formularios asociados a los participantes (registro de notificación del establecimiento de salud, consentimientos informados, cuestionario de la encuesta, formularios de seguimiento de los participantes), además de todas las muestras biológicas (lámina, muestras de sangre seca en papel de filtro, prueba de diagnóstico rápido [RDT], sangre total). Al momento de entregar los formularios completos al Coordinador de Campo, asegurarse de mantener juntos y abrochados todos los que tengan el mismo código. Cada dígito dentro del código tiene un significado en particular que se corresponde con el sitio de estudio, el componente de estudio y un número único pertinente al participante.

El desglose del código es el siguiente:

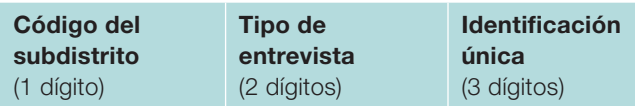

El primer dígito del código se basa en la ubicación de estudio o subdistrito. Si existen dos lugares de estudio con las mismas iniciales o con el mismo nombre, garantizar que se encuentren codificados de manera diversa. A continuación se muestra un ejemplo de los dígitos para este código:

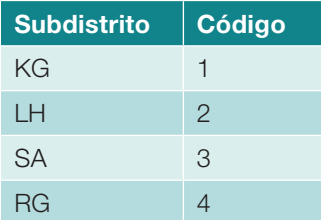

El segundo y el tercer dígito del código están relacionados con el tipo de participante del componente de estudio que se está inscribiendo en dicho estudio. Según el componente de estudio, utilizar uno de los códigos a continuación:

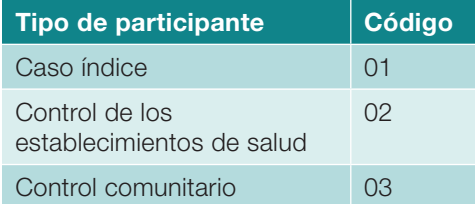

Por último, los últimos 3 dígitos son únicos para cada individuo y se asignarán del 001 al 999. Cada participante debe tener un número diferente, por lo que no habrá dos proveedores o pacientes que tengan los mismos 2 dígitos finales. Estos son algunos ejemplos de códigos que se escribirá en cada formulario utilizado para cada participante.

Un caso índice en KG1 tendría el siguiente código:

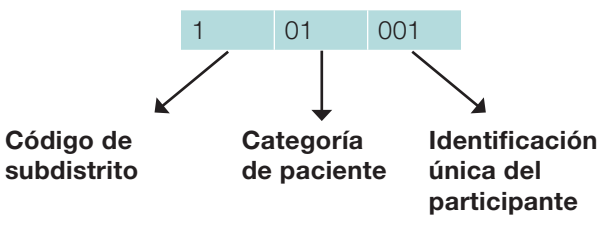

# Uso de códigos de barras

Los códigos de barras deben estar preimpresos en etiquetas adhesivas para facilitar su uso. Las hojas de códigos de barras que permiten la impresión en casa (Avery 5428) incluyen cuatro etiquetas adhesivas para cada participante. Las tres columnas de la izquierda contienen códigos de barras simples y la columna de la derecha contiene códigos de barras dobles. El código de barras doble permitirá que la muestra se corte por la mitad para que haya dos manchas disponibles para el análisis en cada uno de los diversos establecimientos. El uso de estos códigos de barras es el siguiente:

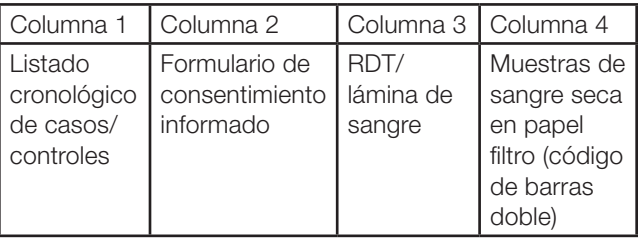

*Nota: la fecha y el identificador deberán escribirse a mano en la otra copia del consentimiento informado para que el paciente los conserve*.

# Apéndice 6: Formulario de evaluación de elegibilidad

Identificación del participante (si corresponde):

Instrucciones: Completar todo el formulario de evaluación por cada participante al que se le haya realizado la prueba de malaria.

Solo se deben hacer al participante las preguntas que no estén entre paréntesis. Encierre en un círculo la respuesta a cada criterio. Si la persona califica para participar, ingresar a dicha persona en el listado cronológico y continuar con el consentimiento informado.

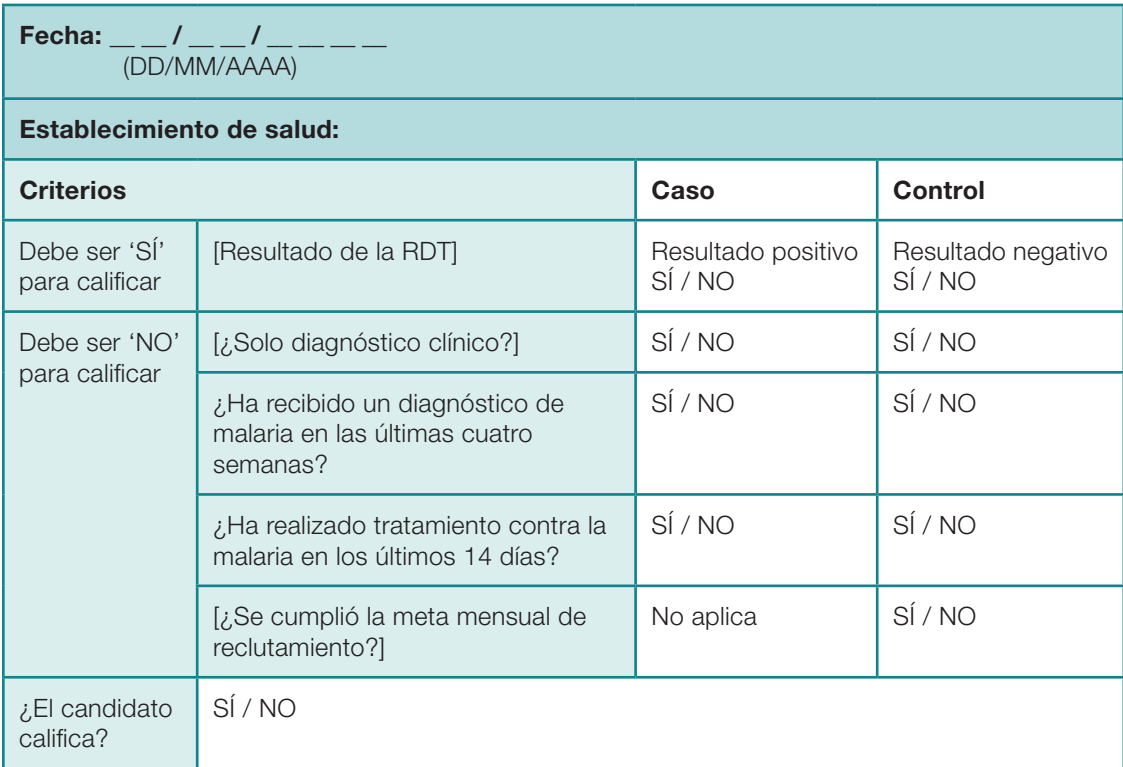

Si el candidato NO califica, ¿por qué? [marque todo lo que corresponda]

- ¿Tiene una prueba inválida o fue diagnosticado clínicamente?
- ¿Ha recibido un diagnóstico previo de malaria en el último mes?
- ¿Ha realizado tratamiento o profilaxis contra la malaria en los últimos 14 días?
- Está presente en la clínica porque acompañaba a alguien con fiebre
- Está gravemente enfermo y queda excluido de la participación
- Es incapaz de comunicarse en un lenguaje comprensible

 $\Box$  Otros (especificar):  $\_\_$ 

Apéndice 7: Listado cronológico de casos del establecimiento de salud Apéndice 7: Listado cronológico de casos del establecimiento de salud

Instrucciones: Ingresar todos los casos elegibles en el listado cronológico y asignar una identificación de participante a quienes brinden su Instrucciones: Ingresar todos los casos elegibles en el listado cronológico y asignar una identificación de participante a quienes brinden su consentimiento informado. consentimiento informado.

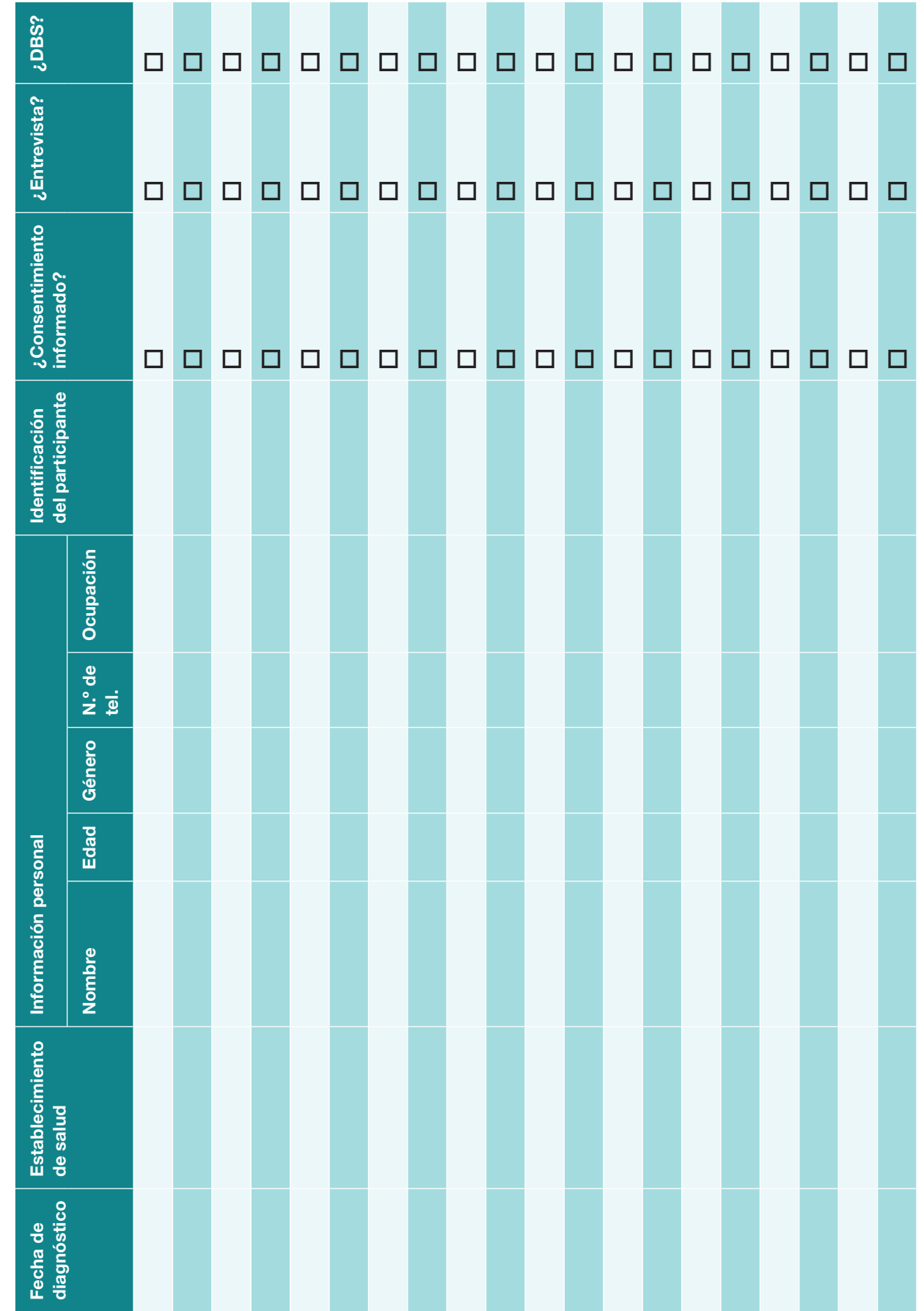

Una Guía para la Eliminación de la Malaria Dirigida a la<br>Vigilancia y Respuesta Específicas en Poblaciones de Alto Riesgo Vigilancia y Respuesta Específicas en Poblaciones de Alto RiesgoUna Guía para la Eliminación de la Malaria Dirigida a la

Apéndice 8: Listado cronológico de controles del establecimiento de salud Apéndice 8: Listado cronológico de controles del establecimiento de salud

Instrucciones: Ingresar todos los controles elegibles en el listado cronológico y asignar una identificación de participante a quienes brinden su<br>consentimiento informado. Instrucciones: Ingresar todos los controles elegibles en el listado cronológico y asignar una identificación de participante a quienes brinden su consentimiento informado.

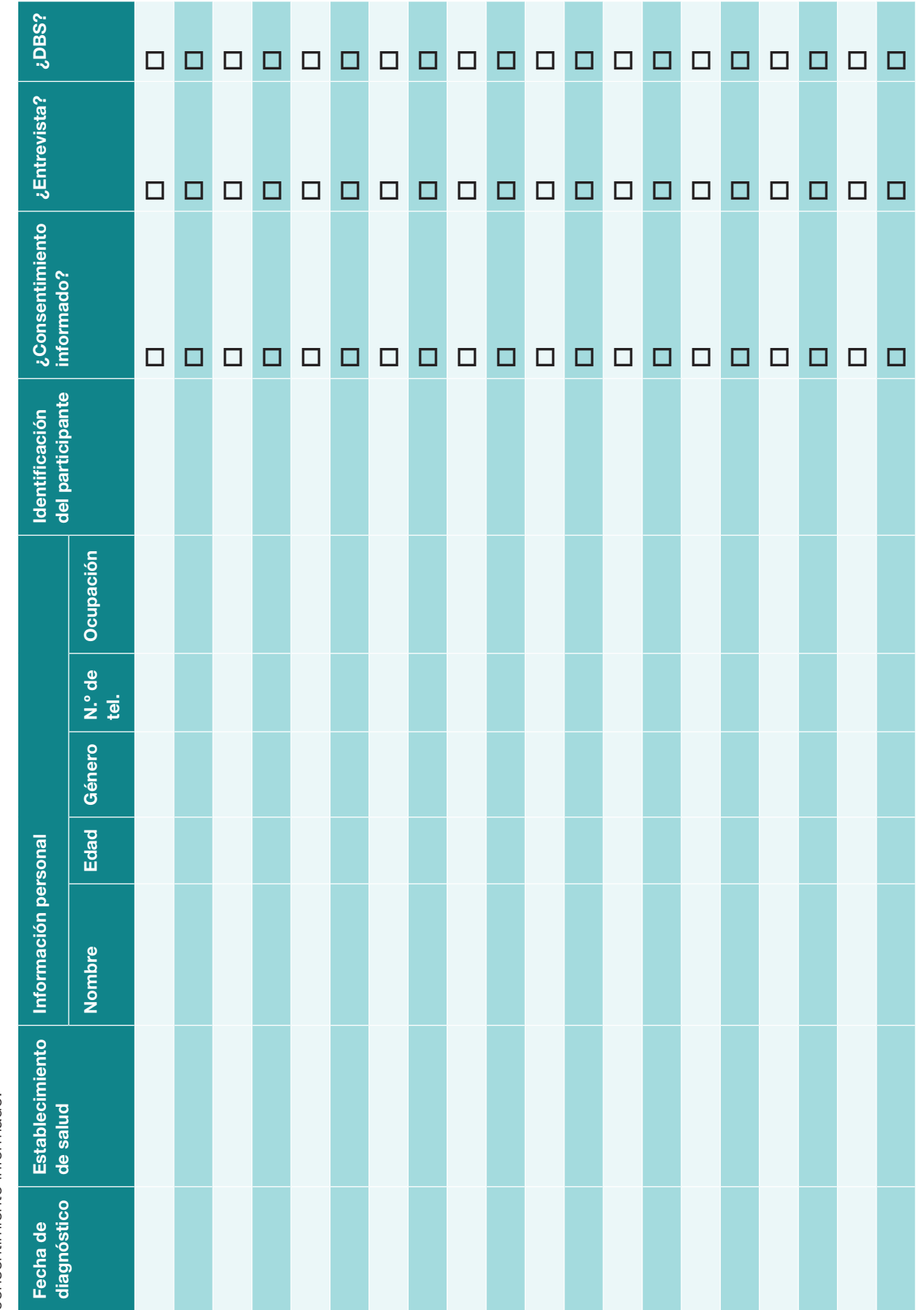

# Apéndice 9: Rastreador de reclutamiento de control mensual

**Instrucciones:** Las metas mensuales de reclutamiento de controles deben establecerse en función del número total esperado de casos en el área de estudio y el número de controles necesarios para obtener una potencia estadística razonable, dividido por 12. La proporción de hombres/mujeres reclutados debe coincidir con la distribución de casos. Los rangos de edad deben restringirse a los 15 años o más si todos los casos son adultos, o la frecuencia debe concordar en función de la distribución esperada de casos.

Si el número de individuos sometidos a pruebas de malaria todos los meses supera ampliamente el número de controles esperados (basado en la revisión formativa), utilizar un patrón de omisión.

#### Mes: \_\_\_\_\_\_\_\_\_\_\_\_\_\_\_ Año: \_\_\_\_\_\_\_\_\_\_\_\_\_\_\_ Establ. de salud: \_

Transferencia del mes anterior: Ingresar el número de personas en cada categoría de control que no pudieron ser reclutadas los meses anteriores. Dichas personas deben ser reclutadas antes de que comience el reclutamiento del mes en curso.

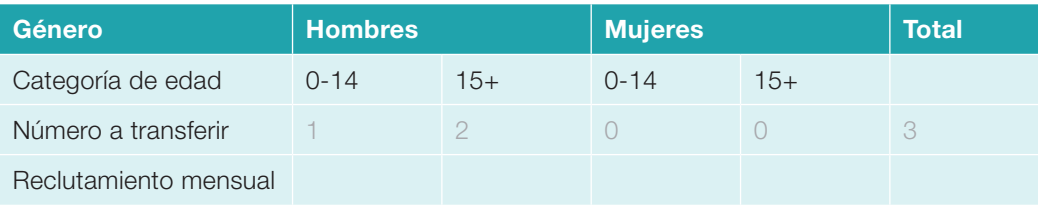

Reclutamiento del mes en curso: ingresar en la primera fila el número de personas en cada categoría de control que se reclutará en cada establecimiento de salud durante el mes en curso. Se debe hacer una marca de conteo por cada participante reclutado en esta categoría. El reclutamiento del mes puede cesar cuando se haya alcanzado la meta esperada.

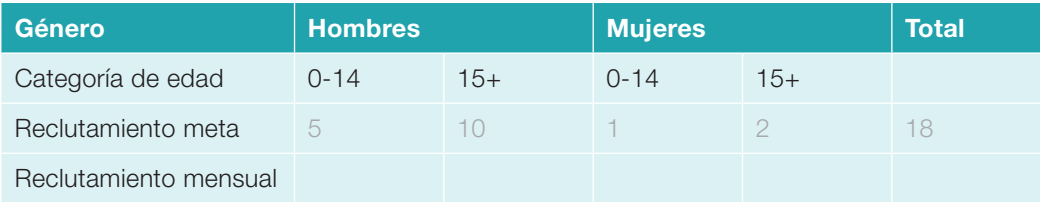

# Apéndice 10: Formulario de consentimiento informado

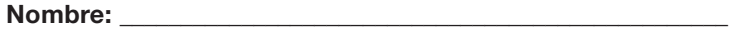

Identificación del estudio:

# Herramienta de Evaluación de Factores de Riesgo para la Eliminación de la Malaria (MERFAT)

## Consentimiento para participar en la investigación

Título del estudio: Identificación de los factores de riesgo para la malaria en Bezi: un estudio de casos y controles

Mi nombre es \_\_\_\_\_\_\_\_\_\_\_\_\_\_\_\_\_\_\_\_y estoy trabajando en un estudio con \_\_\_\_\_\_\_\_\_\_\_\_\_\_\_\_\_\_\_ (*nombre del programa/organización*), financiado por \_\_\_\_\_\_\_\_\_\_\_\_\_\_\_\_\_\_\_\_\_ *(nombre del financiador*). Este estudio ayudará a comprender las causas de la malaria en (*nombre del área del proyecto*) y recopilará información que ayudará a eliminarla de dicha área. Se solicita a Usted/su hijo que participe en el estudio porque le han diagnosticado malaria o porque ha obtenido un resultado negativo y podrá ser comparado con quienes padecen malaria. Si el paciente se define legalmente como un niño (menor de 18 años), se debe obtener también el consentimiento de un padre o tutor.

#### Confidencialidad y consentimiento

Si acepta participar en este estudio, se le tomará una muestra de sangre adicional por punción digital y se le harán algunas preguntas para comprender su exposición a la malaria, incluyendo el lugar donde vive, su historial de viajes, su conocimiento sobre la malaria y la protección que utiliza. Las preguntas no son delicadas y sus respuestas son totalmente confidenciales. No tiene que responder las preguntas si no lo desea, y puede terminar la entrevista en cualquier momento. La participación o el rechazo a participar no afectará su atención médica ni la de su hijo, tampoco el acceso a los servicios de la salud pública. Sin embargo, su honestidad al responder estas preguntas nos ayudará a comprender qué comportamientos y tipos de actividades pueden causar la malaria en (*nombre del área del proyecto*). La información que reunimos será útil para ayudar al programa contra la malaria a desarrollar estrategias para prevenir y reaccionar ante la malaria en esta área.

Agradecemos su participación en esta entrevista que tomará alrededor de 45 minutos.

#### Consentimiento

¿Está de acuerdo en proporcionar una muestra de sangre que se utilizará para las pruebas de malaria actuales y futuras?  $\square$  Sí  $\square$  No

¿Está de acuerdo en participar del cuestionario?  $\Box$  Sí  $\Box$  No

#### Si desea participar, firme o proporcione una huella de su pulgar a continuación.

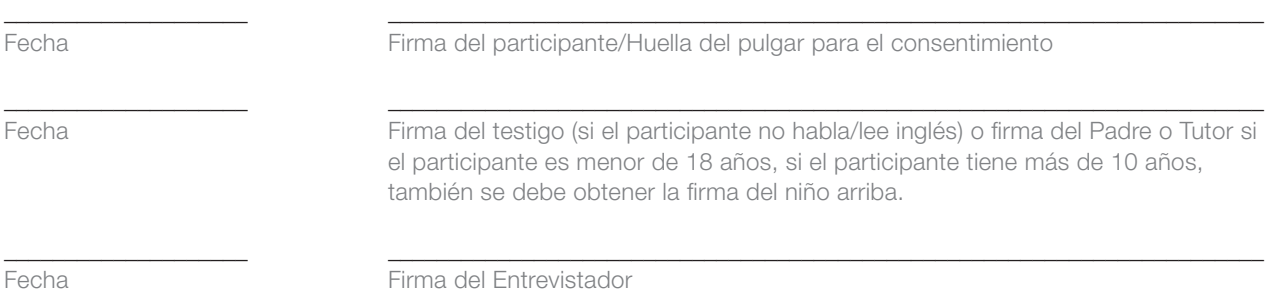

*Nota: El formulario de Consentimiento Informado debe adaptarse para cumplir con los requisitos organizacionales/*

*institucionales.* 

# Apéndice 11: Guía sobre la realización de las entrevistas con los participantes

Entrevistar de manera exitosa es un arte y no debe tratarse como un proceso mecánico. Cada entrevista es una fuente de información nueva, así que debe hacerla interesante y placentera. Siga las pautas generales a continuación sobre cómo establecer una buena relación con el participante y realizar así una entrevista exitosa.

# Establecer buenas relaciones

La primera impresión que el participante tenga de Usted influirá en su voluntad de cooperar. Sea amable, respetuoso y sonría cuando se presente. También se le entregará una credencial de identificación para que la utilice en todo momento y una carta que indique que está trabajando con [nombre de la institución u organización] en la vigilancia de la malaria.

# Garantizar la confidencialidad

Si el participante duda en responder o pregunta para qué se utilizarán los datos, explicar que la información que se recopile será confidencial, su nombre no se utilizará con ningún fin y toda la información se agrupará para análisis estadísticos e informes sobre la malaria.

No mencionar nunca información de otras entrevistas ni mostrar los formularios completos frente a un participante o cualquier otra persona.

# Entrevistar al contacto solo

La presencia de otras personas durante una entrevista puede impedir obtener respuestas francas y honestas. Por lo tanto, es muy importante que la entrevista individual se realice en privado y que todas las preguntas sean respondidas por el participante.

## Responder las preguntas con franqueza

Antes de aceptar ser entrevistado, el participante puede preguntarle sobre la entrevista o por qué fue seleccionado para ser entrevistado. Sea directo y amable cuando responda.

El participante también puede estar preocupado por el tiempo o la duración de la entrevista. Si preguntan, indicar que la entrevista suele durar entre 30 y 60 minutos.

Los participantes que trabajan en la selva o los trabajadores migrantes pueden llegar a preocuparse por preguntas relacionadas con actividades ilegales o pruebas de detección de drogas. Explicar que:

- Las pruebas son para la malaria y no por el uso de drogas ilegales ni por otras enfermedades.
- No se les preguntará sobre actividades ilegales. Si el trabajo que realizan es ilegal, no se solicitará ningún detalle y pueden optar en cualquier momento por no proporcionar ningún detalle.
- Recordar al participante que la entrevista es totalmente confidencial y que no se compartirá la información con nadie fuera del equipo de vigilancia.

Los participantes pueden hacer preguntas o querer hablar más sobre los temas que se mencionan, como ser el rociado residual intradomiciliario o cómo utilizar un mosquitero. Es importante no interrumpir el flujo de la entrevista, indicar que está dispuesto a responder sus preguntas o a conversar más después de la entrevista. Una vez finalizada la entrevista, y si se siente cómodo haciéndolo, puede responder preguntas básicas sobre salud u otras preguntas en la medida de sus posibilidades e informar al participante que no es enfermero, médico ni tiene conocimientos técnicos en el tema. Entregar al participante los materiales de información sanitaria y derivarlo al personal de salud local para obtener más información.

# Mantener una actitud neutral

Los entrevistadores deben ser oyentes comprensivos y evitar dar la impresión de tener puntos de vista fuertes sobre el tema en debate. La neutralidad es esencial porque algunos participantes, tratando de ser amables, dirán lo que creen que el entrevistador quiere escuchar.

Si una de las respuestas del participante es poco clara, intentar sondear de manera neutral, haciendo preguntas como las siguientes:

- "¿Puede explicar eso un poco más?"
- "No escuché bien. ¿Podría repetirlo, por favor?"
- "No hay ningún apuro. Tómese su tiempo para pensarlo".

# Nunca sugerir respuestas

Si la respuesta de un participante no es relevante para determinada pregunta, no infiera algo como "Supongo que quiere decir que... ¿Es así?" En muchos casos, estarán de acuerdo con su interpretación de la respuesta, incluso cuando no sea lo que querían decir. Más bien, se debe sondear de manera tal que los propios participantes den la respuesta pertinente. Nunca se debe leer la lista de respuestas codificadas a los encuestados, incluso si tienen problemas para responder.

# No obligue a los participantes a responder preguntas

Si el participante se muestra reacio o no está dispuesto a responder una pregunta, explicar nuevamente que la misma pregunta se les hace a muchas personas y que todas las respuestas se consolidarán. Si el participante aún se muestra reacio, seleccionar la opción "Se negó a responder" en dicha pregunta y continuar como si nada hubiera sucedido. Recordar que el participante no puede ni debe ser obligado a dar una respuesta.

# Formular las preguntas con cuidado

Evitar preguntas que puedan responderse con un simple sí o no. Por ejemplo, preguntas como "Por favor, cuénteme sobre la prevención de la malaria" son mejores que "¿Tiene conocimientos sobre la prevención de la malaria?"

## Uso de técnicas de sondeo

Incentivar a los participantes a detallar los fundamentos de sus conclusiones y recomendaciones. Por ejemplo, el comentario de un informante, como "El programa de malaria realmente ha cambiado las cosas por aquí", se puede sondear para obtener más detalles, como "¿Qué cambios ha notado?" "¿Quién parece haberse beneficiado más?" "¿Puede dar algunos ejemplos específicos?"

# Apéndice 12: Recolección y almacenamiento de muestras

## **Antecedentes**

La malaria es causada por parásitos del género *Plasmodium*. Existen 5 especies de *Plasmodium* que se sabe que causan malaria en los seres humanos. *Plasmodium falciparum* es la especie más predominante, aunque también se han registrado casos de *P. vivax* en muchos entornos. Estos parásitos infectan los glóbulos rojos de los seres humanos y viven en su sangre. Por lo tanto, los parásitos que causan la malaria pueden aislarse de las muestras de sangre.

Las muestras generalmente se recolectan en el campo o en un establecimiento de salud, se almacenan dentro de un rango específico de temperatura y luego se trasladan a un laboratorio bien equipado para la detección de los organismos meta. Si las muestras de sangre no se almacenan adecuadamente, es posible que no se puedan identificar los parásitos de la malaria. Por lo tanto, es importante que las muestras de sangre se recolecten y almacenen adecuadamente para que los parásitos de la malaria puedan identificarse de manera confiable.

# Terminología clave

Muestreo: Proceso de obtención de especímenes biológicos como sangre, sudor, orina o tejido de la piel mediante venopunción o el uso de hisopos de un individuo fuente dentro de una población definida.

Muestra/espécimen: Esto incluye sangre total, orina, tejido de la mejilla, heces, plasma, piel y cabello de humanos o animales. También existen casos en los que el agua, el aire o el suelo pueden denominarse "muestras" si se analizan/evalúan para detectar la presencia de un agente en particular.

Codificación: Método de asignación de identificadores únicos, compuestos por caracteres para ocultar la identidad de la persona de la que se recolectó la muestra y, al mismo tiempo, vincular los datos de la persona con su lugar de residencia, los resultados de las pruebas, su tratamiento, etc.

### Casete de prueba de diagnóstico rápido (RDT):

Dispositivo que detecta anticuerpos o antígenos de parásitos según el diseño. Los resultados están disponibles rápidamente y se pueden leer a través de una pantalla por la presencia o ausencia de una línea.

#### Muestras de sangre seca en papel filtro (DBS):

Papel doblado que contiene un papel de filtro con círculos estampados del mismo tamaño en los que se recolecta la sangre por punción digital. Se deja secar la sangre y, posteriormente, se dobla el papel para cerrarlo.

Almacenamiento y conservación: Modo en que las muestras se embotellan o se colocan en una bolsa, para garantizar que no sufran daños debido a las condiciones ambientales circundantes (por ejemplo, temperatura, humedad, pH, productos químicos). Las muestras deben mantenerse alejadas de la humedad y de la luz solar directa.

# Recolección de las muestras

En la mayoría de los países, un profesional de la salud calificado extrae las muestras de sangre de los pacientes, puede tratarse de un médico, de un enfermero matriculado o de un tecnólogo de laboratorio médico. Esto puede variar en los diversos contextos, pero siempre debe ajustarse a las pautas nacionales. La prueba de malaria mediante microscopía o RDT para diagnosticar a todos los participantes elegibles para la MERFAT ya debe estar realizada. El Entrevistador deberá solicitar al enfermero que utilice el método de DBS con todos los participantes de la MERFAT que hayan prestado su consentimiento.

# Codificación de las muestras

Cada muestra de sangre debe vincularse con la persona correcta, de modo que los resultados de la prueba de malaria puedan coincidir con el cuestionario completado. Esto se hace utilizando los códigos únicos de identificación del participante que están impresos en las etiquetas con los códigos de barras. Después de que una persona haya pasado por el proceso de consentimiento informado, se le asigna una identificación única de participante que se utiliza en las etiquetas de códigos de barras.

Muestra de códigos de barras (arriba) y ubicación de las etiquetas adhesivas de los códigos de

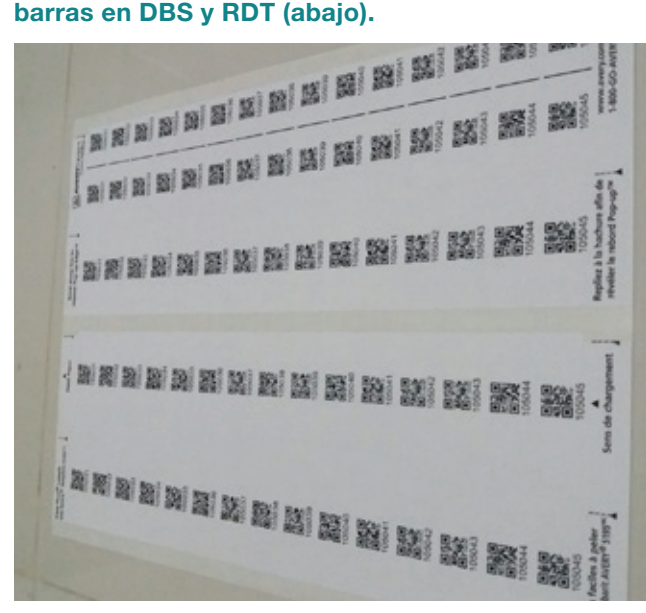

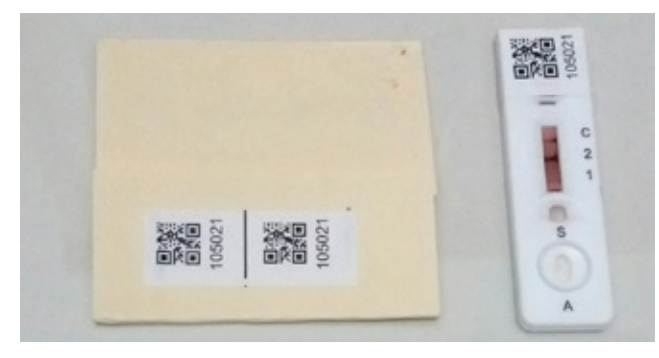

Se han impreso tres etiquetas, que deben colocarse en 1) el formulario de consentimiento informado, 2) la lámina o RDT y 3) las DBS. La etiqueta con dos códigos de barras debe colocarse en las DBS, como se muestra en las imágenes de arriba.

Ejemplo: Si el Paciente X ha dado su consentimiento para participar en la MERFAT, entonces el formulario de consentimiento informado, la lámina o RDT y las DBS del Paciente X deben tener la misma etiqueta de código de barras con la misma identificación de Participante.

- Lámina/RDT: Si la persona ya se ha hecho la prueba de malaria y se encuentra incluida en la MERFAT como un caso o control, ya debe haber realizado una lámina o RDT. El Entrevistador debe solicitarla al enfermero y luego etiquetarla con el código de barras.
- **DBS**: Las tarjetas para DBS deberán etiquetarse antes de ser entregadas al enfermero para que pueda tomar la muestra de sangre. Es mejor solicitar esta muestra al final de la entrevista para que el Entrevistador pueda seguir con las entrevistas a otras personas.

## Manipulación de las muestras

Aunque los enfermeros son los responsables de realizar la prueba de malaria y de recolectar las DBS, los entrevistadores son quienes manipulan las muestras para secarlas y almacenarlas. Se debe seguir el siguiente protocolo.

- 1. Las muestras deben dejarse secar en un área que tenga buena ventilación y que se encuentre protegida del viento, de los insectos o de personas que puedan tocarlas. Las muestras no deben quedar expuestas al rayo de sol directo. La muestra debe dejarse secar hasta que la mancha de sangre se vea marrón (aproximadamente 10 minutos).
- 2. Una vez que estén secas, se debe doblar la solapa hacia abajo para cubrir las manchas de sangre.

El papel de filtro blanco no se debe tocar nunca. Solo se puede tocar la cubierta de cartulina amarilla. Es obligatorio utilizar guantes al manipular las muestras con fines de codificación y examen.

Es una buena práctica desinfectar siempre las manos después de manipular muestras, incluso si no ha estado en contacto directo con ellas.

#### Ubicación del código de barras en las DBS

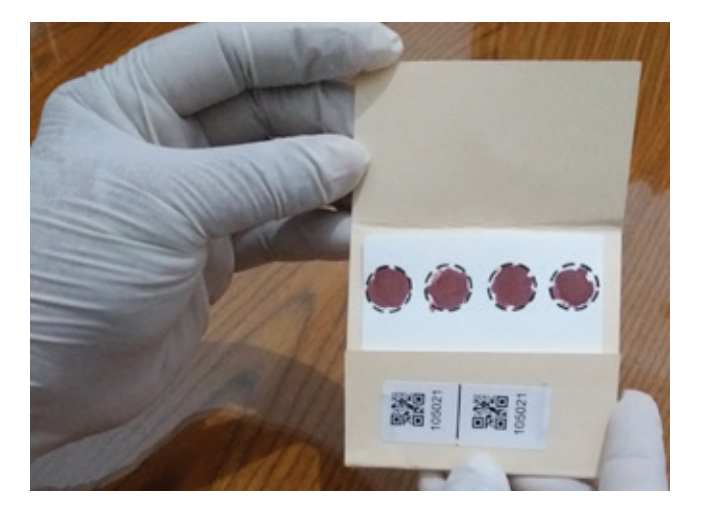

# Organización y almacenamiento de las muestras

Una vez que las DBS estén secas, deben apilarse cuidadosamente en bandejas junto con las láminas o RDT para su organización y almacenamiento. Idealmente, las pilas de tarjetas de papel de filtro deben permanecer estables, organizadas y sin moverse en el interior de una caja.

Las muestras deben clasificarse por orden de identificación del Participante, con la lámina o RDT y las DBS que contienen el mismo código, y almacenarse una al lado de la otra.

La bandeja con las muestras debe colocarse en una bolsa con cierre hermético que contenga una esponja o desecante de humedad. Dos bandejas deben caber en una bolsa con cierre hermético. Antes de sellar la bolsa, se debe quitar el exceso de aire. Se debe utilizar un marcador permanente para etiquetar claramente las bolsas con cierre hermético con la fecha de recolección de la muestra e indicar el establecimiento de salud donde se recolectaron. Guardar inmediatamente en la conservadora para preservar la muestra.